#### Аннотация

#### ЕН. 02. Информатика

#### 1. Область применения рабочей программы

Рабочая программа дисциплины является частью основной образовательной программы в соответствии с ФГОС для специальности: (укрупненная группа специальностей 40.00.00 Юриспруденция), 40.02.01 Право и организация социального обеспечения, для обучающихся очной и заочной форм обучения.

#### 2. Место учебной дисциплины структуре основной профессиональной  $\mathbf{B}$ образовательной программы

Дисциплина ЕН.02. Информатика относится к математическому и общему естественнонаучному циклу. Дисциплина реализуется в рамках обязательной части.

#### 3. Цель и планируемые результаты освоения дисциплины:

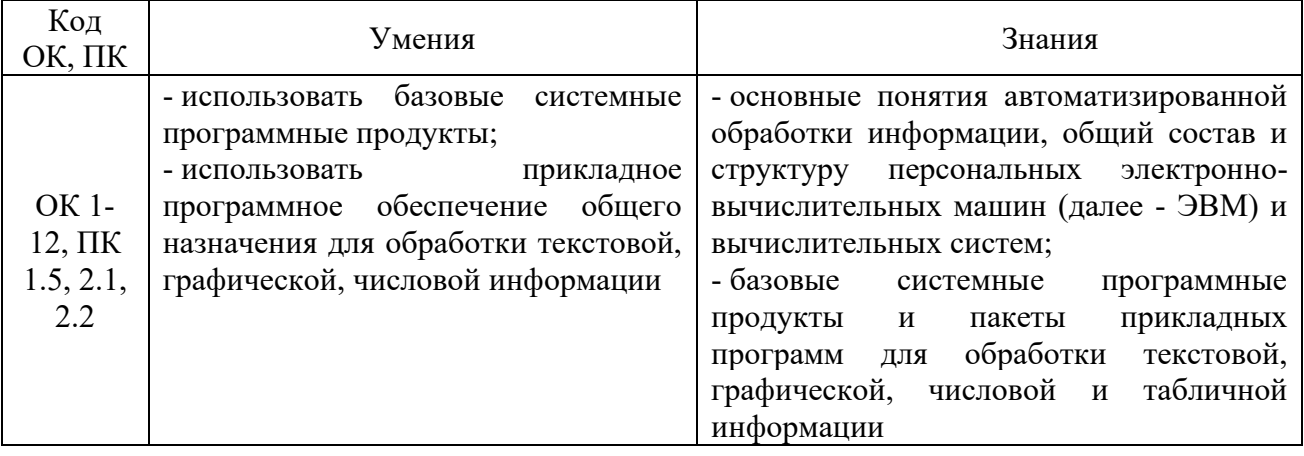

## 4. СТРУКТУРА И СОДЕРЖАНИЕ ДИСЦИПЛИНЫ

#### 4.1 Объем дисциплины и виды учебной работы

#### Очная форма обучения

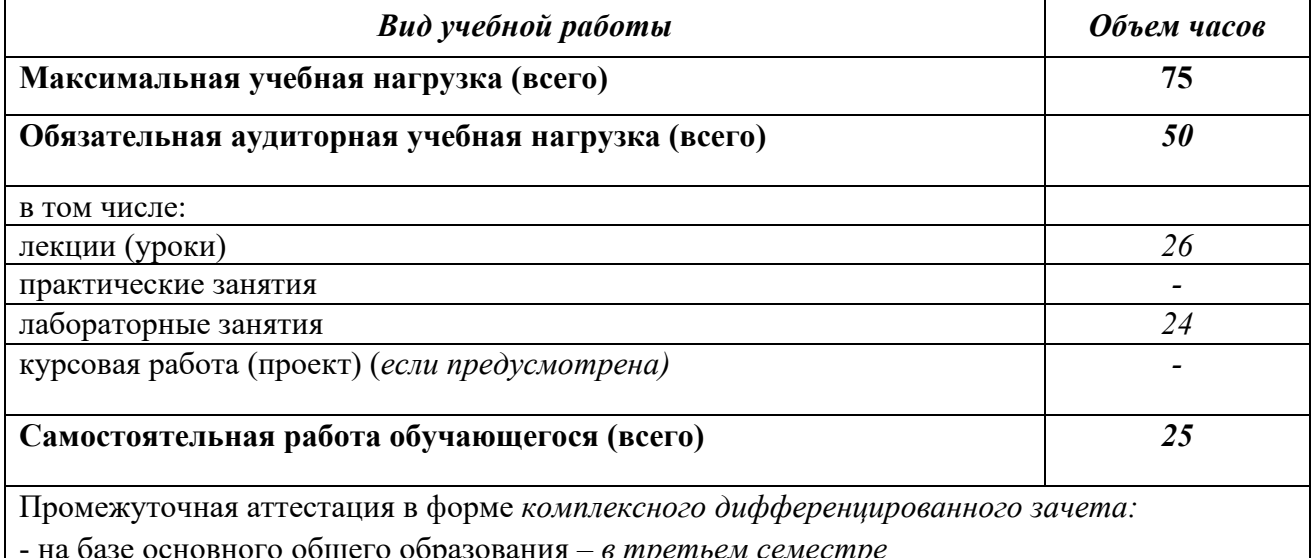

Заочная форма обучения

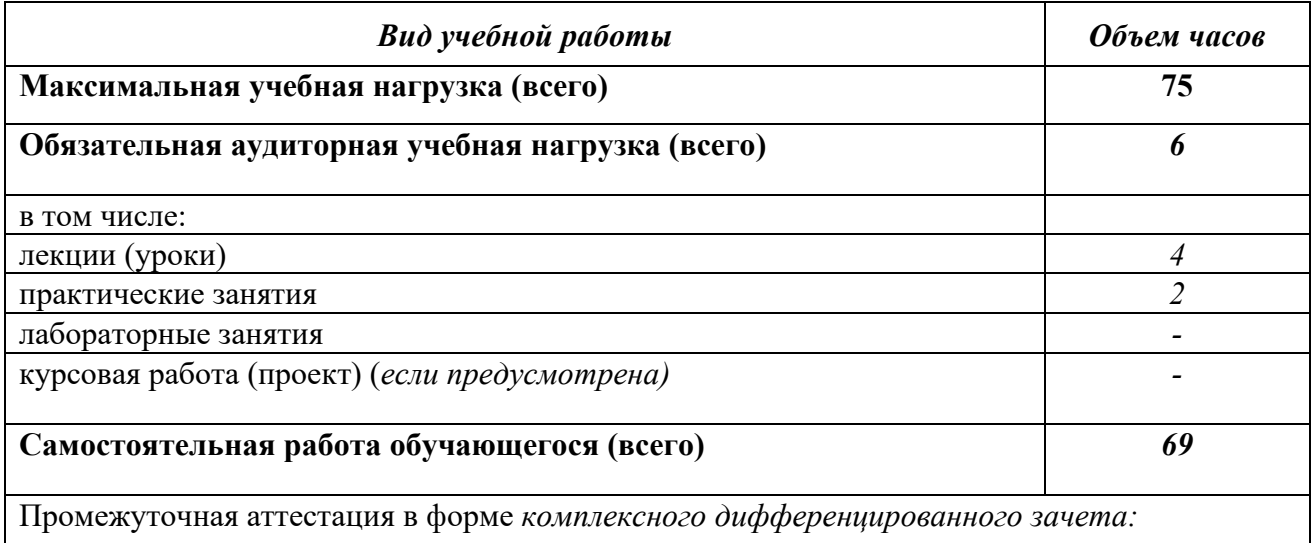

- на базе основного общего образования *– в третьем семестре*

## **4.2. Содержание дисциплины**

Раздел 1.*Основные понятия автоматизированной обработки информации.* 

Тема 1.1.*Информатизация общества.Формы представления информации, языки, кодирование.*

Тема 1.2.*Архитектура персонального компьютера. Основные характеристики и устройства персональных компьютеров.*

Тема 1.3.*Классификация вычислительны х сетей, сетевые технологии.*

Раздел 2.*Базовые системные программы. Служебные программы, программы защиты информации.*

Тема 2.1.*Операционная система.Программное обеспечение ПК.*

Тема 2.2.*Защита информации от несанкционированного доступа. Антивирусные средства защиты информации.* 

Раздел 3.*Технология создания и преобразования информационных объектов.*

Тема 3.1.*Программы обработки текстовой информации.*

Тема 3.2.*Табличные процессоры*

Тема 3.3.*Технологии обработки графической информации*

Тема 3.4.*Понятие базы данных. Интерфейс. Типы данных. Объекты базы данных. Создание автоформ и ввод данных.*

## ФЕДЕРАЛЬНОЕ ГОСУДАРСТВЕННОЕ БЮДЖЕТНОЕ ОБРАЗОВАТЕЛЬНОЕ УЧРЕЖДЕНИЕВЫСШЕГО ОБРАЗОВАНИЯ «УФИМСКИЙ УНИВЕРСИТЕТ НАУКИ И ТЕХНЛОЛОГИЙ»

Колледж УУНиТ

ОДОБРЕНО

на заседании предметно-цикловой комиссии протокол № 6 от 19.01.2023 Председатель ПЦК

Файзуллина Г.А.

## **Рабочая программа дисциплины**

Дисциплина *ЕН.02. Информатика* 

*Математический и общий естественнонаучный цикл, обязательная часть*

цикл дисциплины и его часть

Специальность

*40.02.01 Право и организация социального обеспечения*

Код наименование специальности

уровень подготовки *Базовый*

## **ОГЛАВЛЕНИЕ**

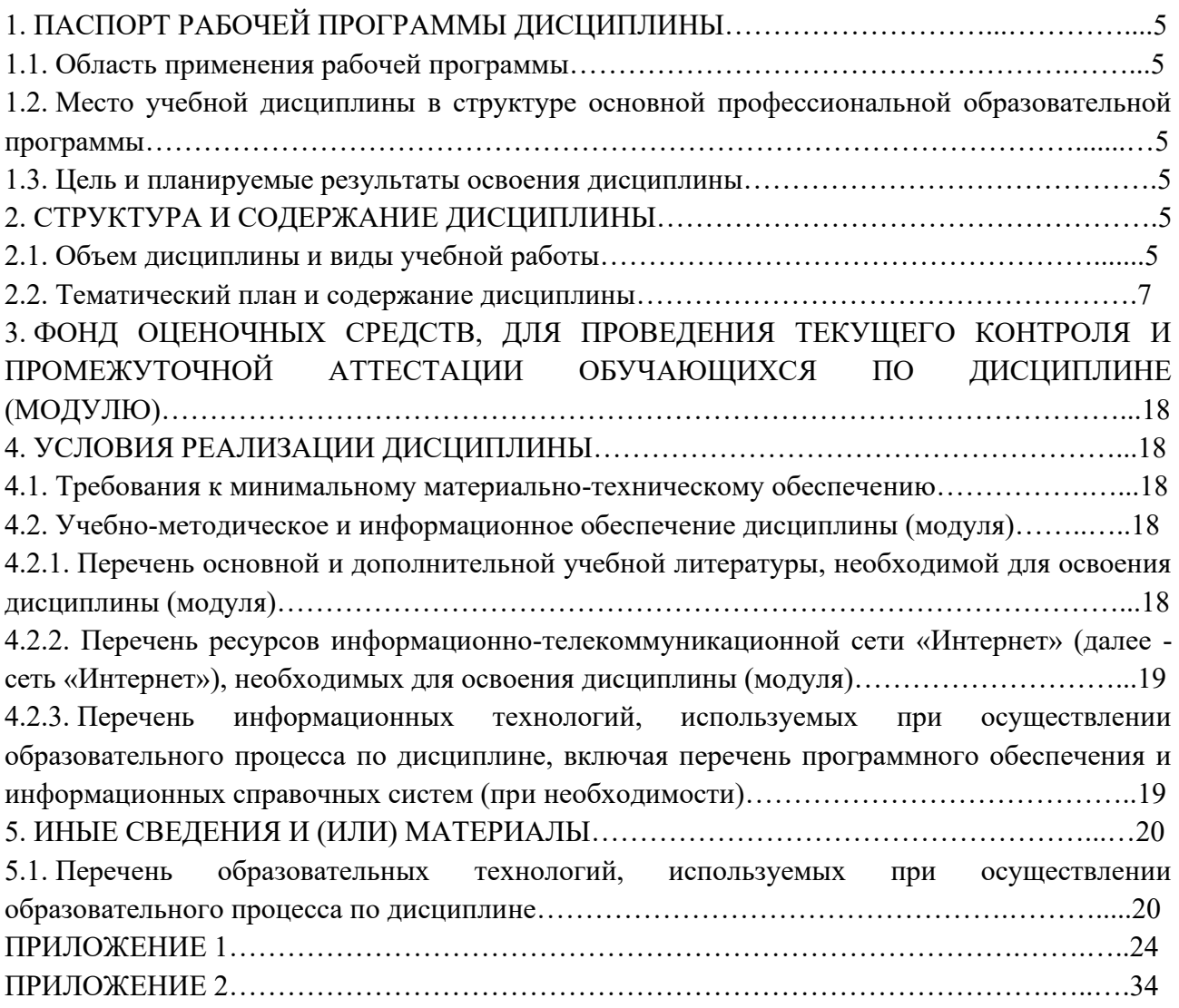

## 1. ПАСПОРТ РАБОЧЕЙ ПРОГРАММЫ ДИСЦИПЛИНЫ

## 1.1. Область применения рабочей программы

Рабочая программа дисциплины является частью основной образовательной программы в соответствии с ФГОС для специальности: (укрупненная группа специальностей 40.00.00 Юриспруденция), 40.02.01 Право и организация социального обеспечения, для обучающихся очной и заочной форм обучения.

#### 1.2. Место учебной дисциплины в основной профессиональной структуре образовательной программы

Дисциплина ЕН.02. Информатика относится к математическому  $\mathbf H$ общему естественнонаучному циклу. Дисциплина реализуется в рамках обязательной части.

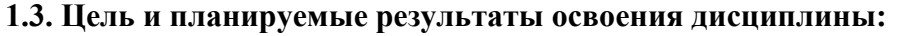

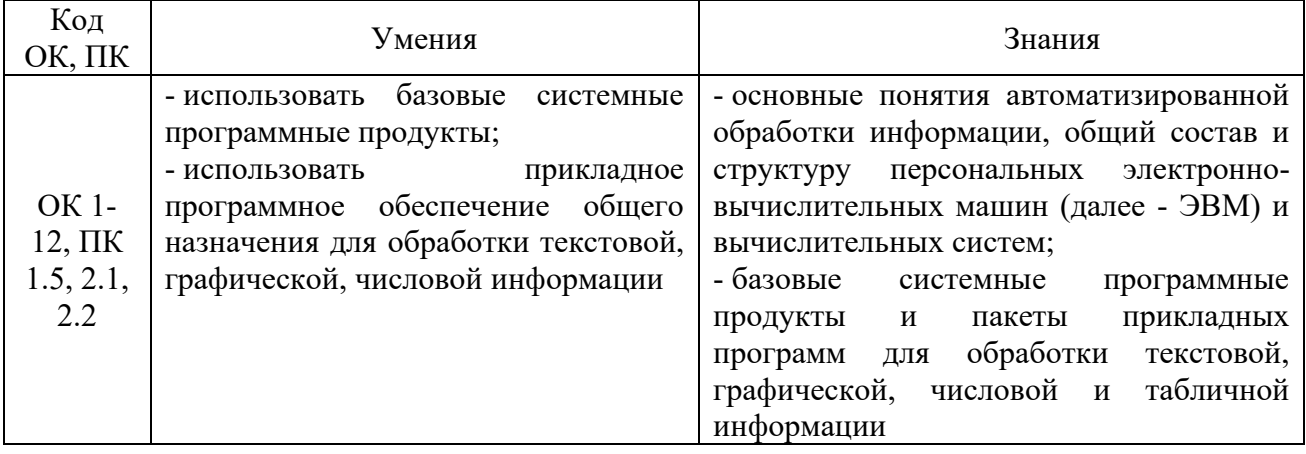

## 2. СТРУКТУРА И СОДЕРЖАНИЕ ДИСЦИПЛИНЫ

#### 2.1 Объем дисциплины и виды учебной работы

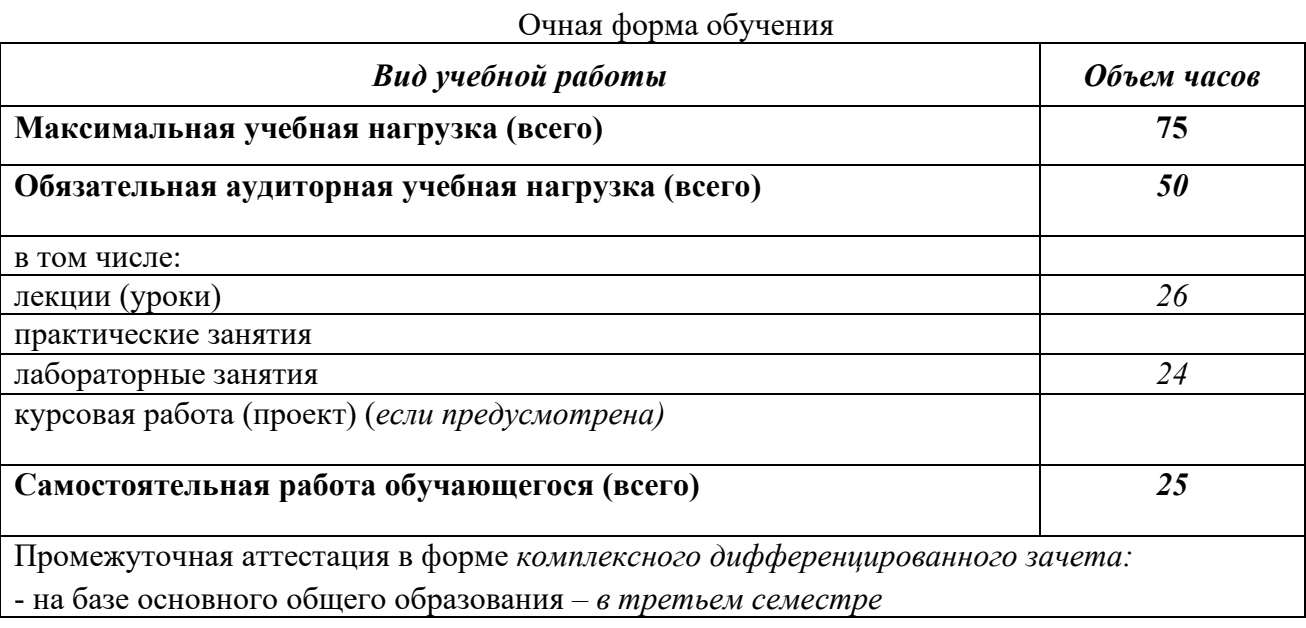

Заочная форма обучения

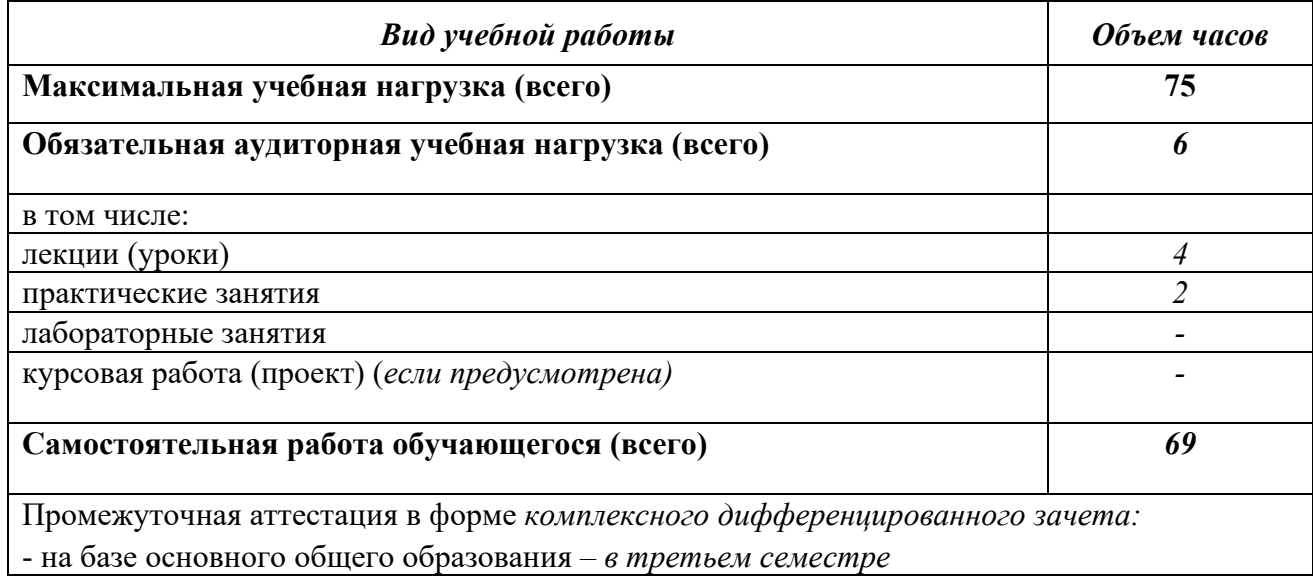

# **2.2.Тематический план и содержание дисциплины**

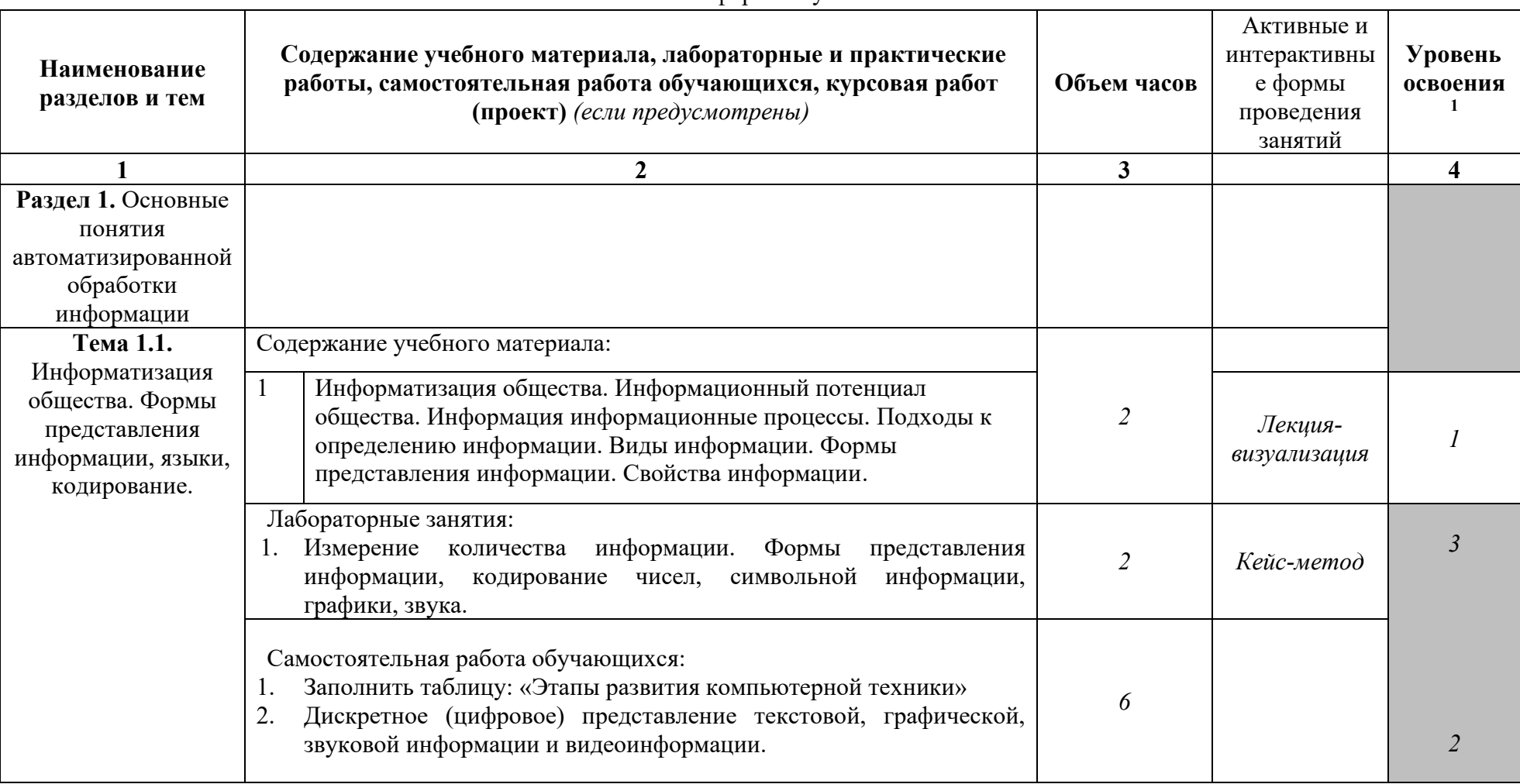

### Очная форма обучения

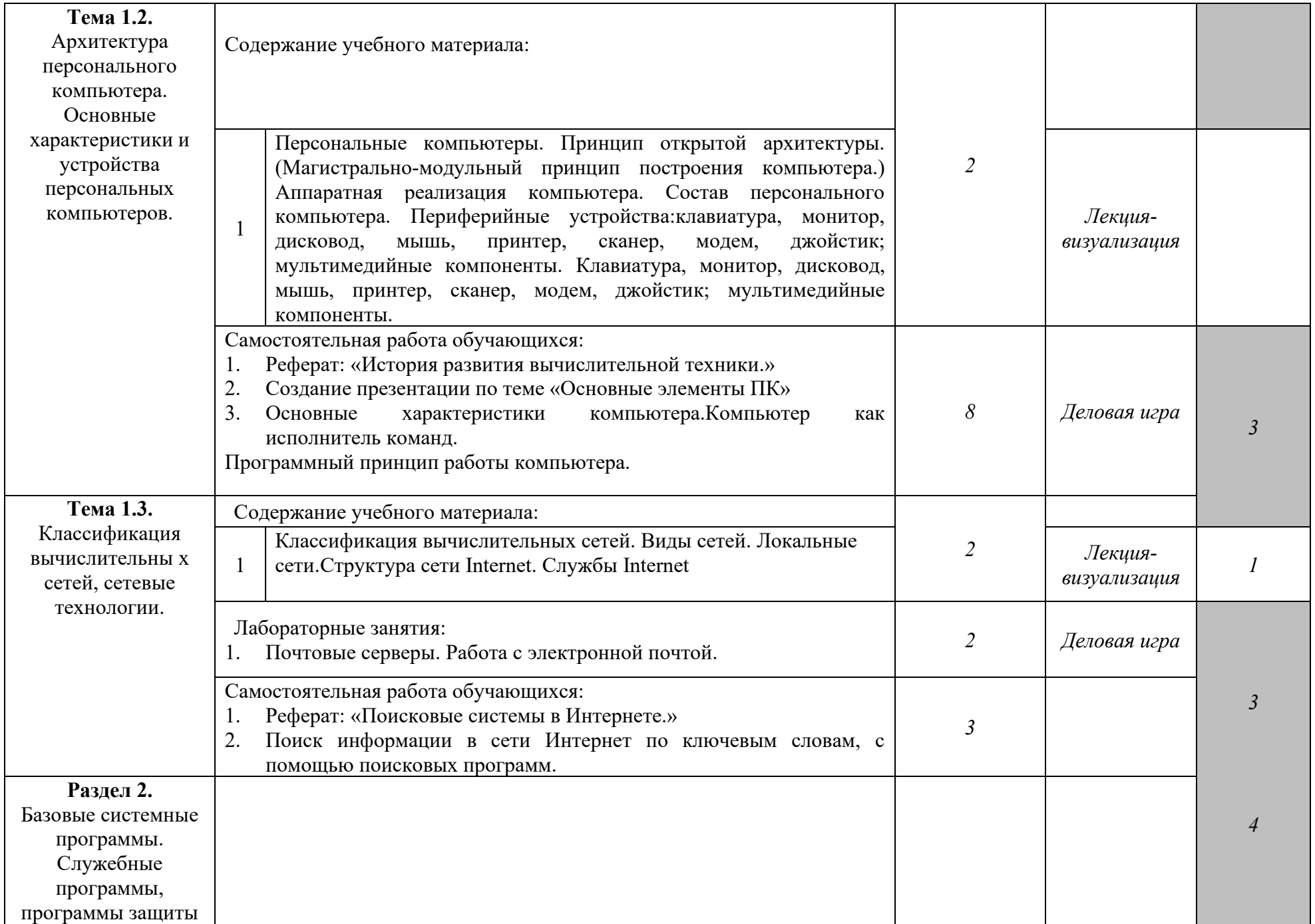

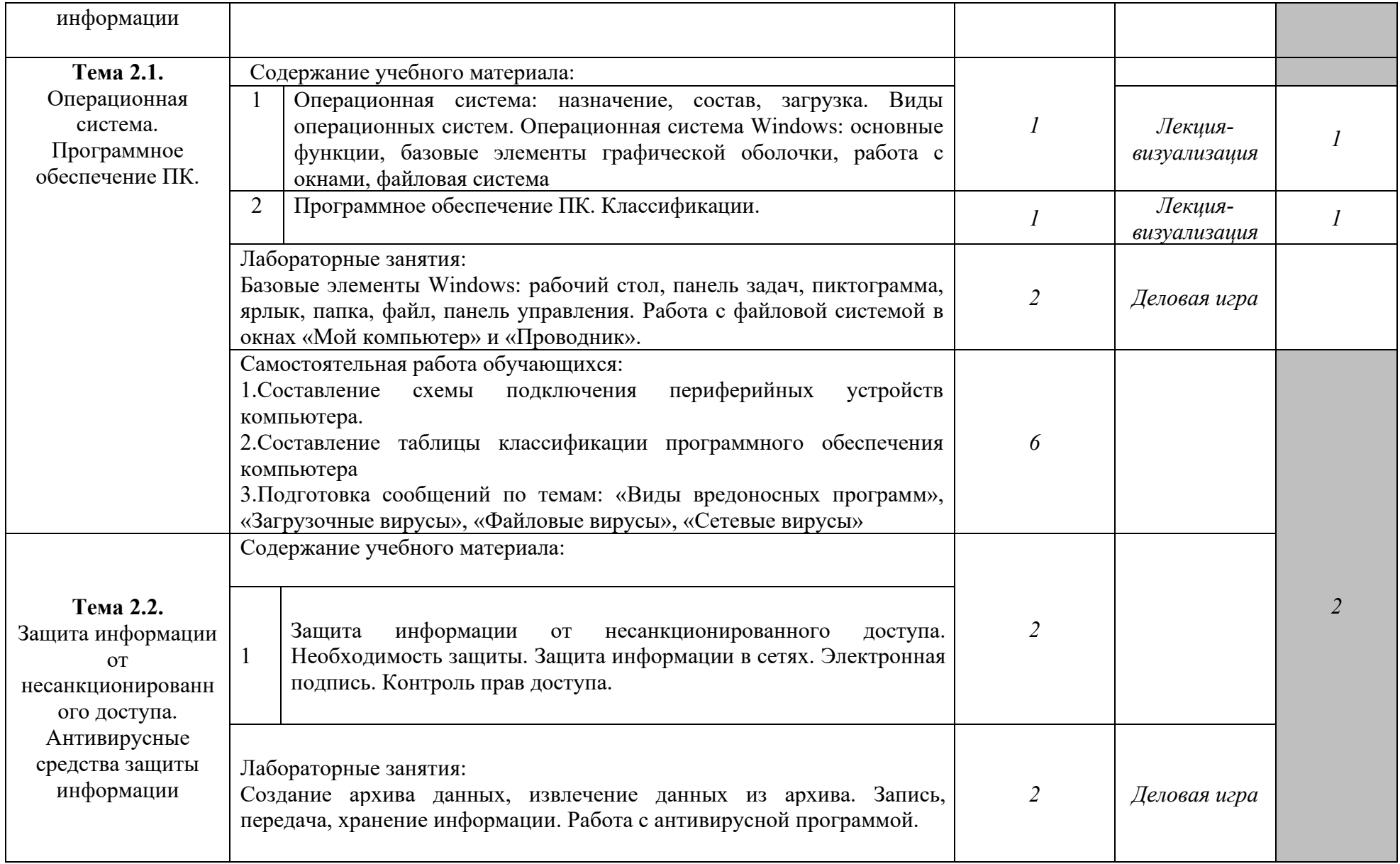

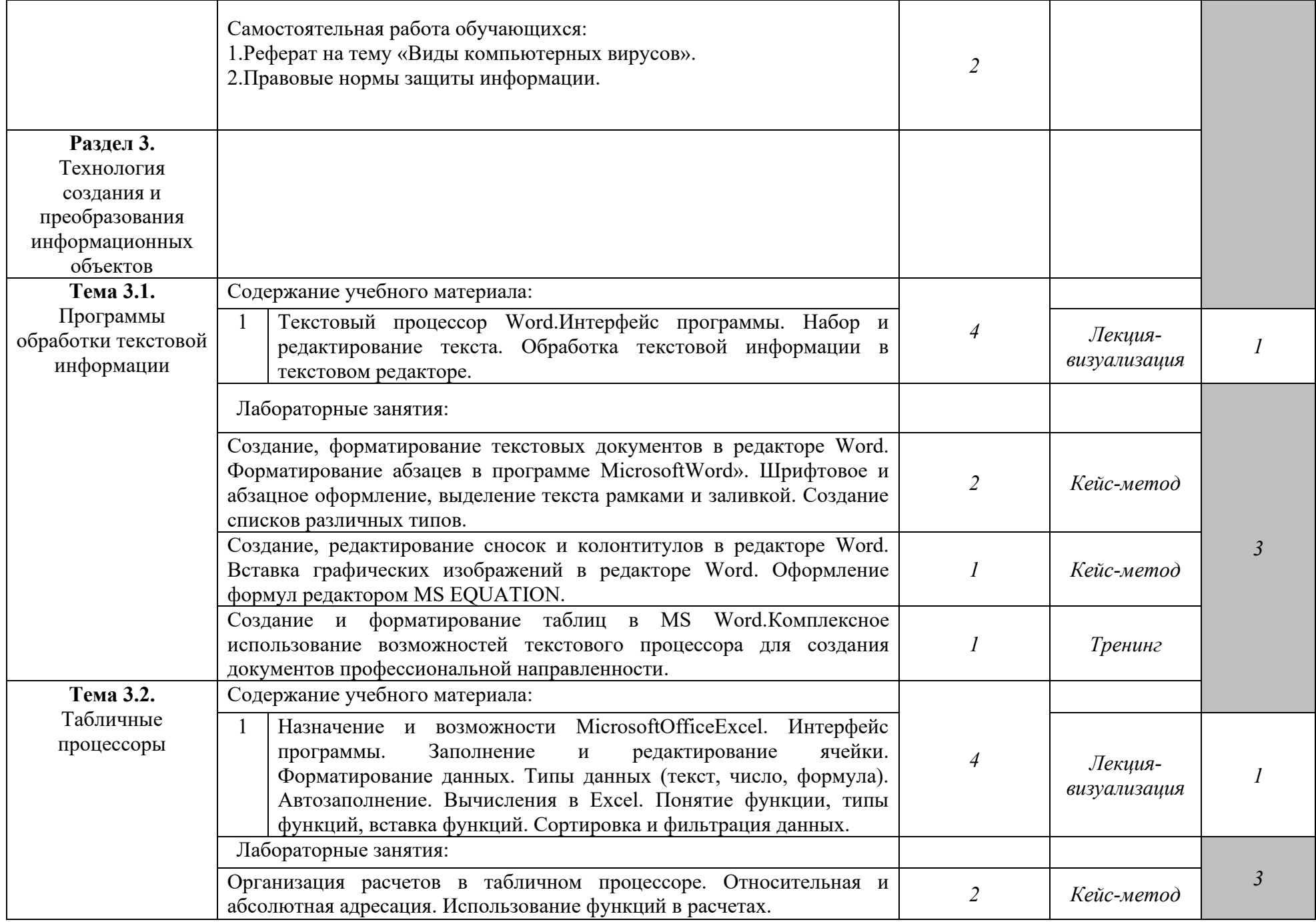

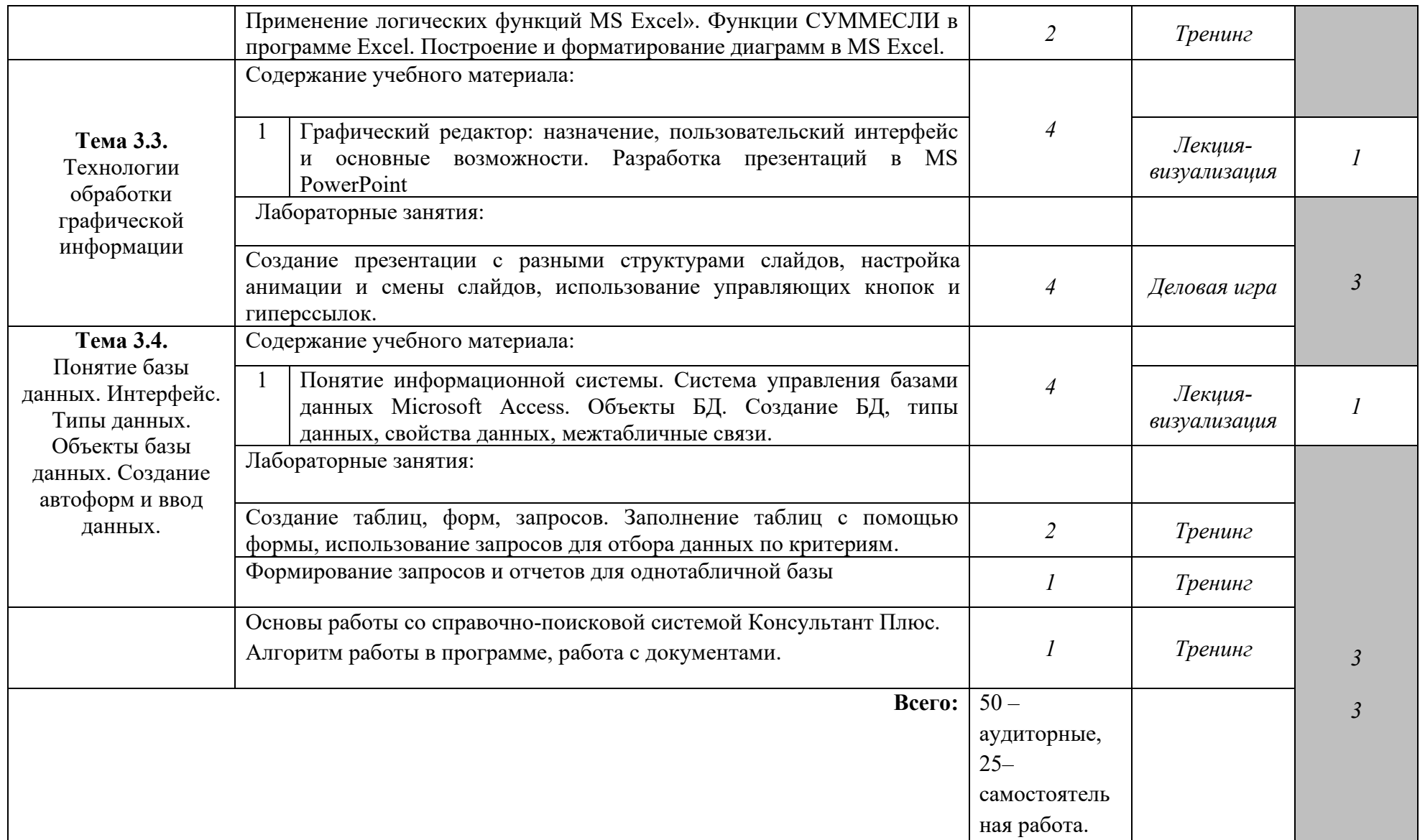

Последовательное тематическое планирование содержания рабочей программы дисциплины, календарные объемы, виды занятий, формы организации самостоятельной работы также конкретизируются в календарно-тематическом плане (Приложение № 1).

<sup>1</sup>*Для характеристики уровня освоения учебного материала используются следующие обозначения:* 

*1. – ознакомительный (узнавание ранее изученных объектов, свойств);* 

*2. – репродуктивный (выполнение деятельности по образцу, инструкции или под руководством);*

*3. – продуктивный (планирование и самостоятельное выполнение деятельности, решение проблемных задач).*

*Как правило, «1» ставится напротив темы, выносимой на лекционное занятие, «2»-«3» - ставится напротив тем, выносимых на практические занятия.* 

**2.2.Тематический план и содержание дисциплины**

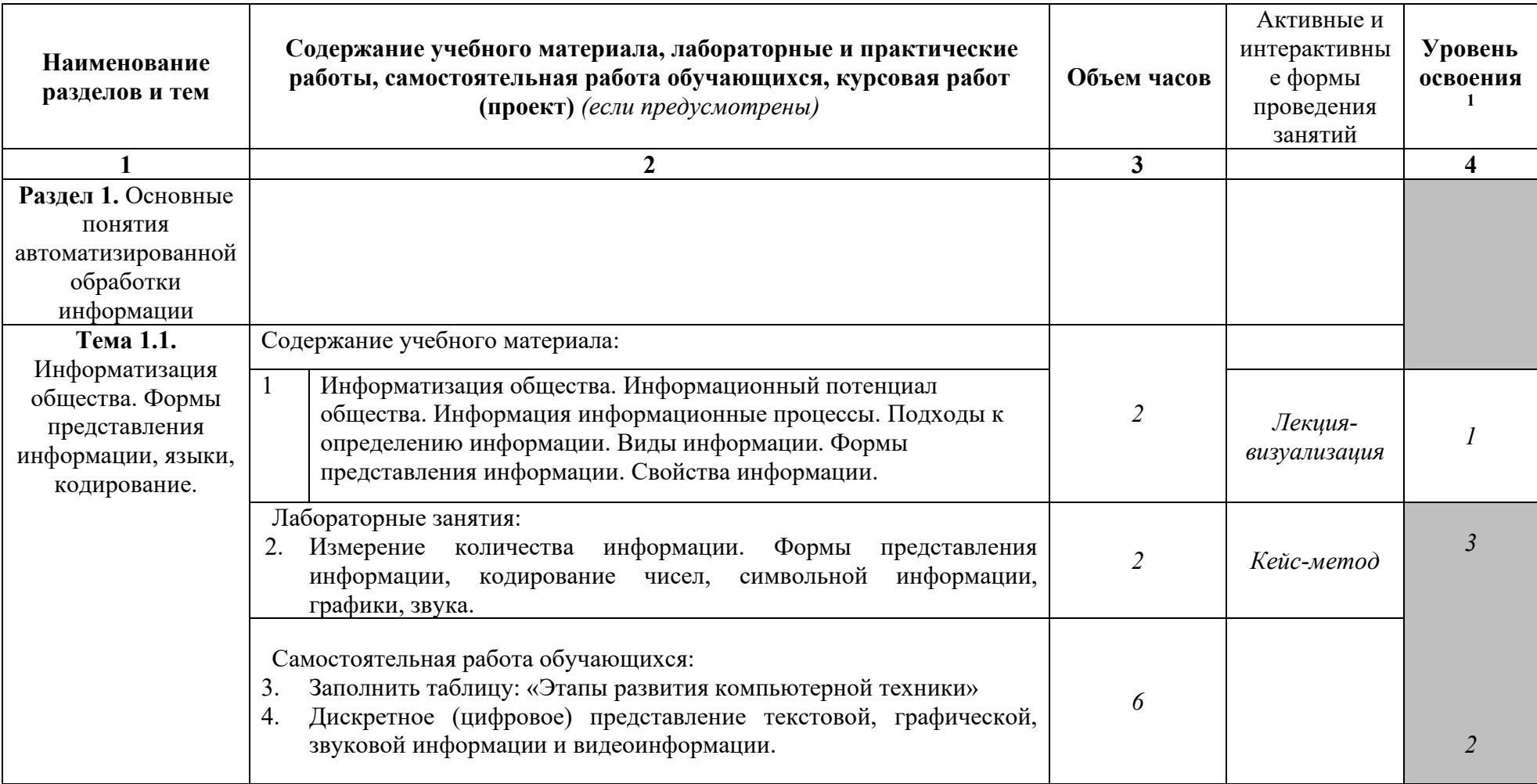

Заочная форма обучения

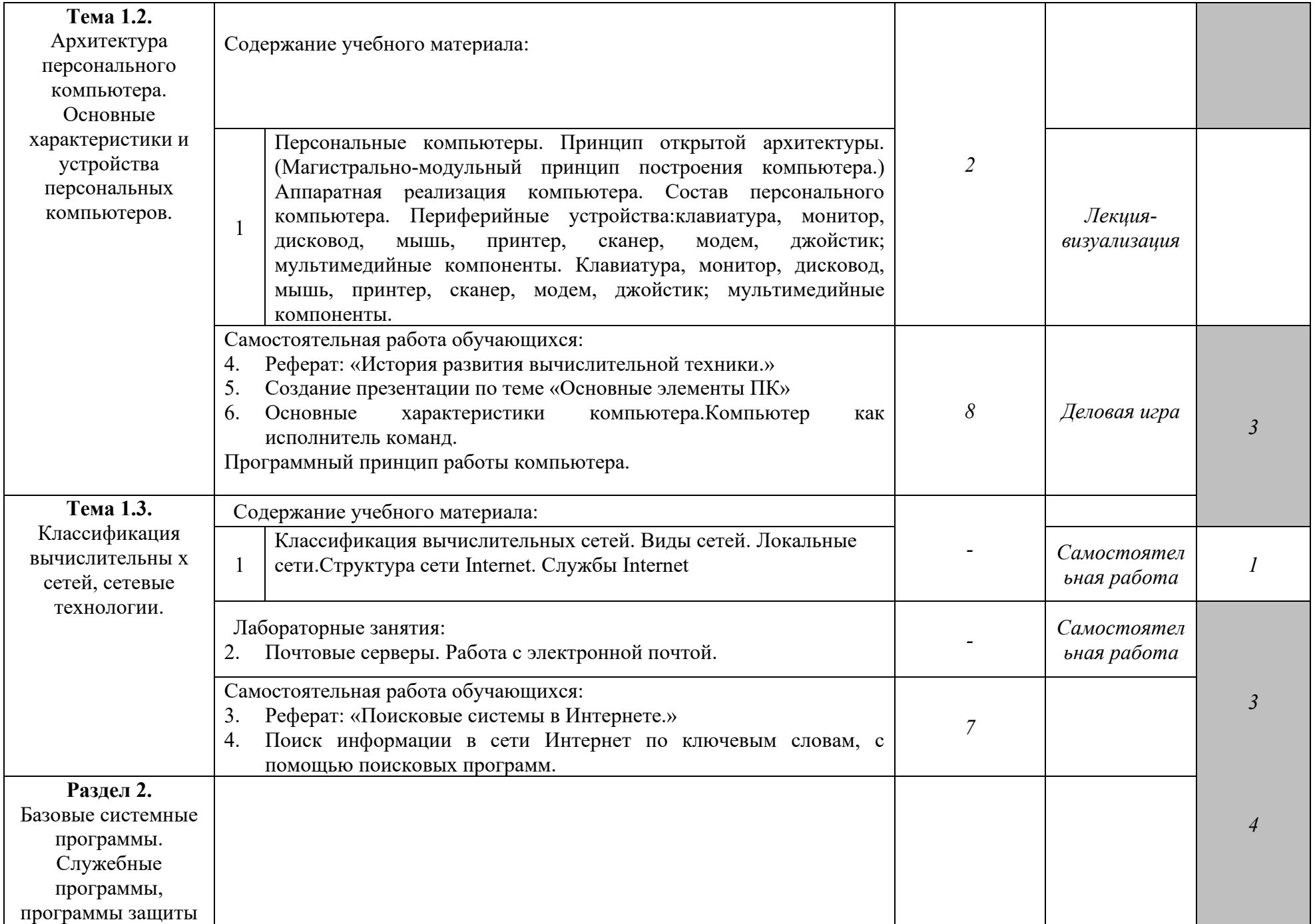

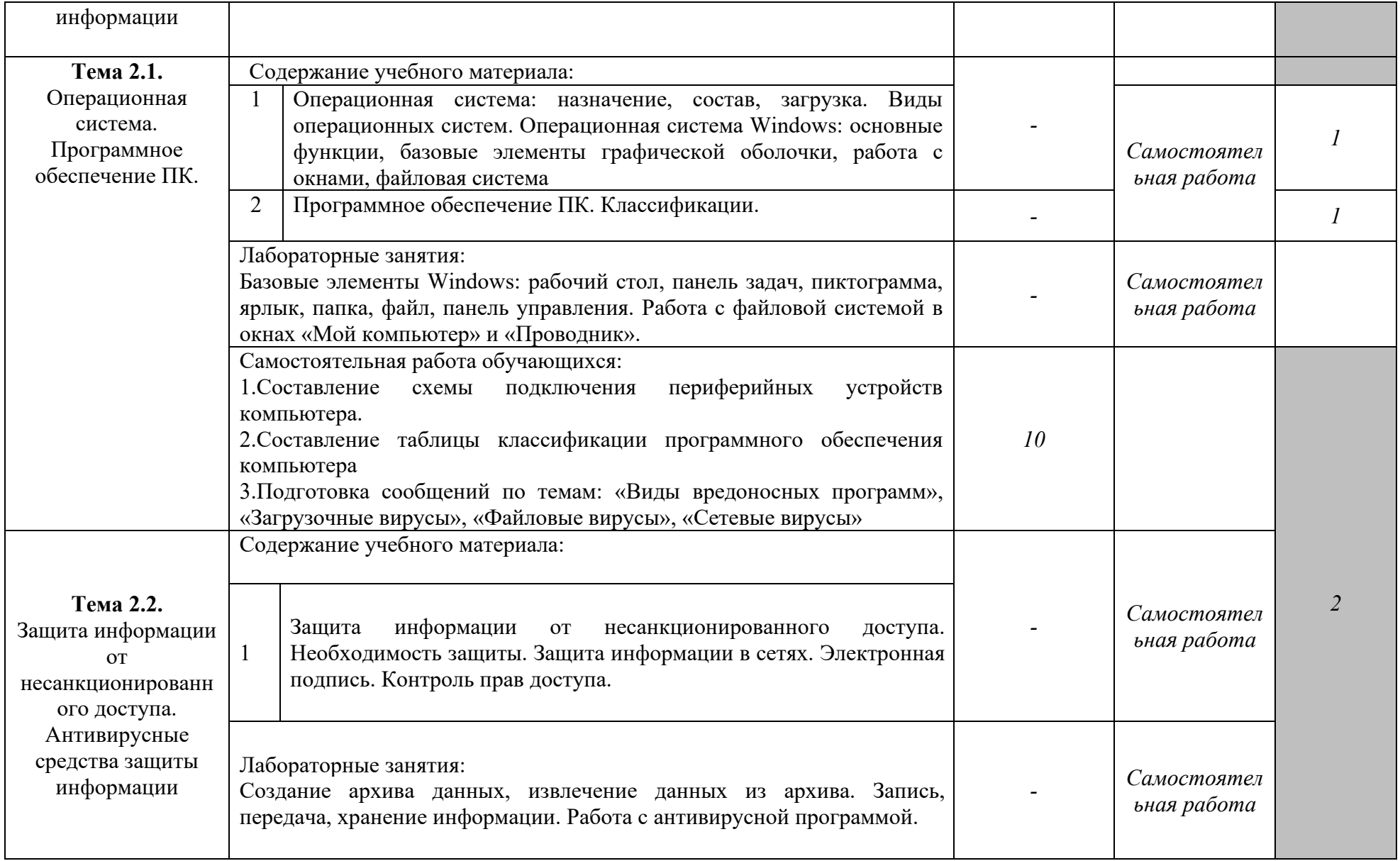

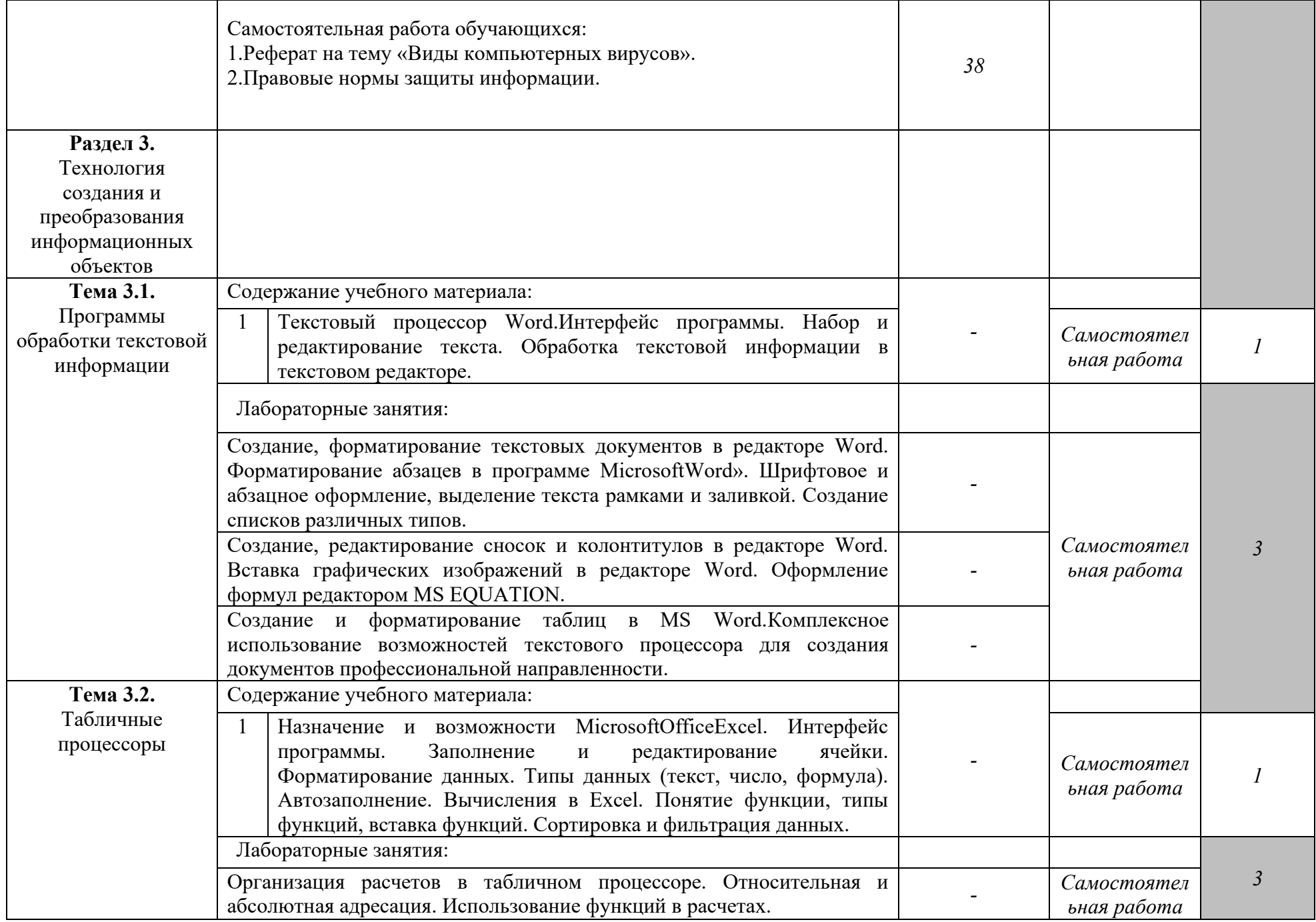

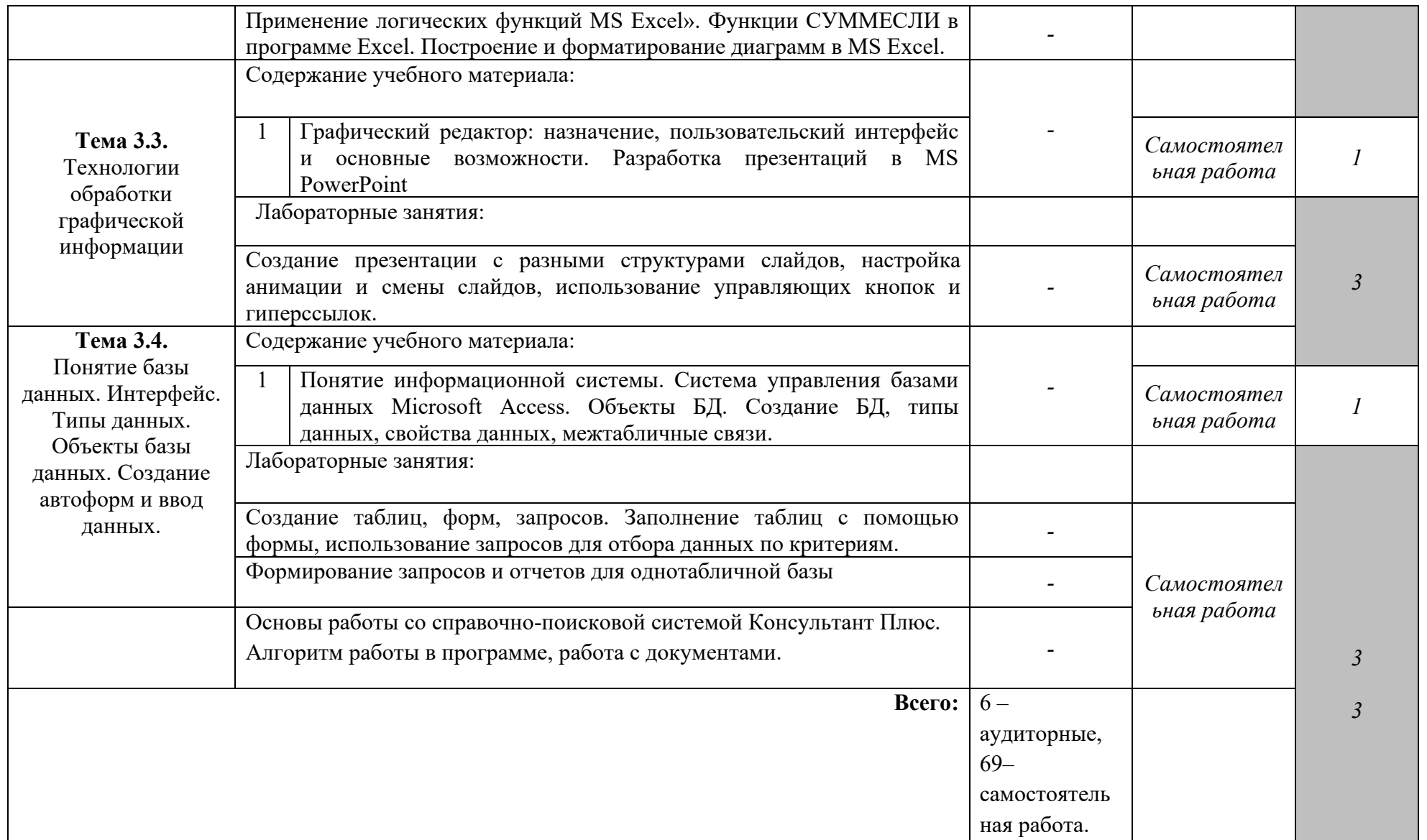

Последовательное тематическое планирование содержания рабочей программы дисциплины, календарные объемы, виды занятий, формы организации самостоятельной работы также конкретизируются в календарно-тематическом плане (Приложение № 1).

<sup>1</sup>*Для характеристики уровня освоения учебного материала используются следующие обозначения:* 

*1. – ознакомительный (узнавание ранее изученных объектов, свойств);* 

*2. – репродуктивный (выполнение деятельности по образцу, инструкции или под руководством);*

*3. – продуктивный (планирование и самостоятельное выполнение деятельности, решение проблемных задач).*

*Как правило, «1» ставится напротив темы, выносимой на лекционное занятие, «2»-«3» - ставится напротив тем, выносимых на практические занятия.* 

#### **3. ФОНД ОЦЕНОЧНЫХ СРЕДСТВ, ДЛЯ ПРОВЕДЕНИЯ ТЕКУЩЕГО КОНТРОЛЯ И ПРОМЕЖУТОЧНОЙ АТТЕСТАЦИИ ОБУЧАЮЩИХСЯ ПО ДИСЦИПЛИНЕ (МОДУЛЮ)**

Фонд оценочных средств (далее – ФОС) - комплект методических и контрольных материалов, используемых при проведении текущего контроля освоения результатов обучения и промежуточной аттестации. ФОС предназначен для контроля и управления процессом приобретения обучающимися необходимых знаний, умений, практического опыта и компетенций, определенных во ФГОС (Приложение № 2).

Типовые контрольные оценочные средства, необходимые для оценки знаний, умений, навыков и опыта деятельности, характеризующих этапы формирования компетенций в процессе освоения образовательной программы иметодические материалы, определяющие процедуры оценивания знаний, умений, навыков и опыта деятельности, характеризующих этапы формирования компетенций представлены в Приложении № 2.

#### **4. УСЛОВИЯ РЕАЛИЗАЦИИ ДИСЦИПЛИНЫ**

#### **4.1.Требования к минимальному материально-техническому обеспечению**

Лаборатория информатики (№404) — 49,1м<sup>2</sup> (г. Уфа, ул. Губкина, д. 10/3) Экран настенный Classic Norma 244\*183 Мультимедийный проектор Panasonic PT -LB78VE Ноутбук HPHO-TRE, 71025 Экран Da Laif 178\*178 Доска – 1 шт. Стол – 1 шт.  $C$ тул – 1 шт. Ученическая парта трехместная – 14 шт. Трибуна – 1 шт. Стол компьютерный – 10 шт. Компьютер в комплекте: системный блок Core i3-8100, монитор, клавиатура, мышь – 10 шт.

### **4.2. Учебно-методическое и информационное обеспечение дисциплины (модуля)**

## **4.2.1. Перечень основной и дополнительной учебной литературы, необходимой для освоения дисциплины (модуля)**

### **Основная учебная литература:**

1. [Гаврилов,](http://ecatalog.bashlib.ru/cgi-bin/zgate.exe?ACTION=follow&SESSION_ID=3328&TERM=%D0%93%D0%B0%D0%B2%D1%80%D0%B8%D0%BB%D0%BE%D0%B2,%20%D0%9C%D0%B8%D1%85%D0%B0%D0%B8%D0%BB%20%D0%92%D0%B8%D0%BA%D1%82%D0%BE%D1%80%D0%BE%D0%B2%D0%B8%D1%87%5B1,1004,4,101%5D&LANG=rus) М.В. Информатика и информационные технологии : учебник для СПО / М.В. Гаврилов, В.А. Климов .— 4-е изд., перераб. и доп. — М.: Юрайт, 2021 .— 383 с.

2. Сергеева, И. И. Информатика : учебник / И.И. Сергеева, А.А. Музалевская, Н.В. Тарасова. — 2-е изд., перераб. и доп. — Москва : ФОРУМ : ИНФРА-М, 2020. — 384 с

3. Новожилов, О.П. Информатика : учебник для СПО / О.П. Новожилов. — 3-е изд., перераб. и доп. — М.: Издательство Юрайт, 2019. — 620 с. — [Электронный ресурс] . – URL: http: biblio-online.ru.

4. Филимонова, Е.В. Информационные технологии в профессиональной деятельности (СПО). Учебник / Е.В. Филимонова. – М.: КноРус, 2019. – 482 с.

#### **Дополнительная учебная литература:**

1. Железко, Б.А. Офисное программирование : учебное пособие / Б.А. Железко, Е.Г. Новицкая, Г.Н. Подгорная. - Минск : РИПО, 2018. - 100 с. : ил. - Библиогр. в кн. - ISBN 978-985-503-681-5 ; То же [Электронный ресурс]. URL: [http://biblioclub.ru/index.php?page=book&id=463613.](http://biblioclub.ru/index.php?page=book&id=463613)

2. Кузнецова, П.У. Информационные технологии в юридической деятельности : учебник / Уральский гос. юридический ун-т; под ред. П.У. Кузнецова .— 3-е изд., перераб. и доп. — М. : Юрайт, 2018 .— 325 с.

3. Трофимов, В.В. Информационные технологии : учебник для СПО / В.В. Трофимов,

## **4.2.2. Перечень ресурсов информационно-телекоммуникационной сети «Интернет» (далее – сеть «Интернет»), необходимых для освоения дисциплины (модуля)**

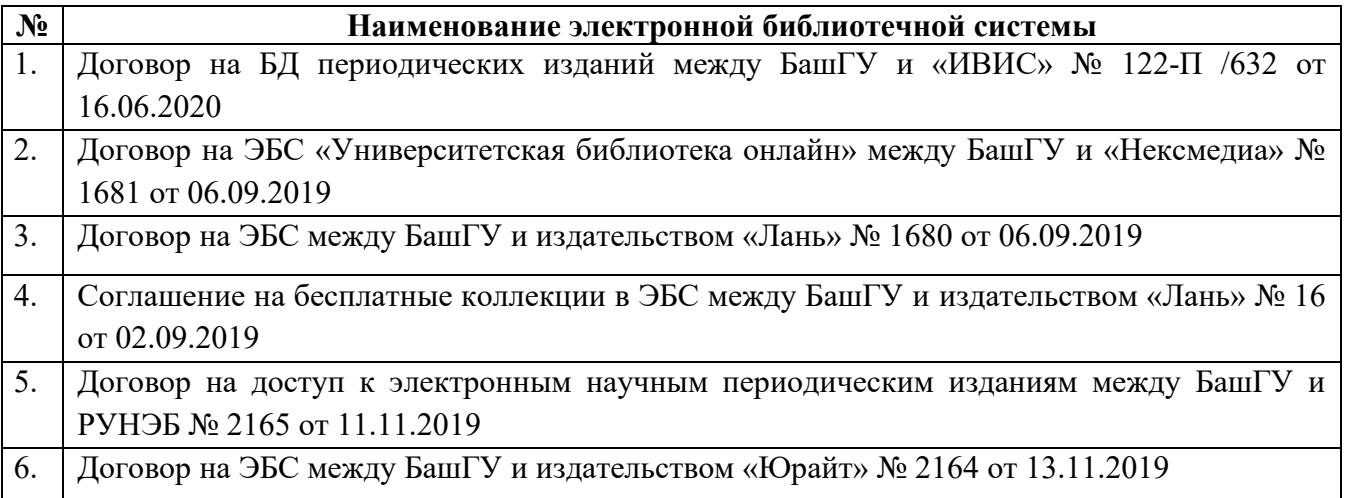

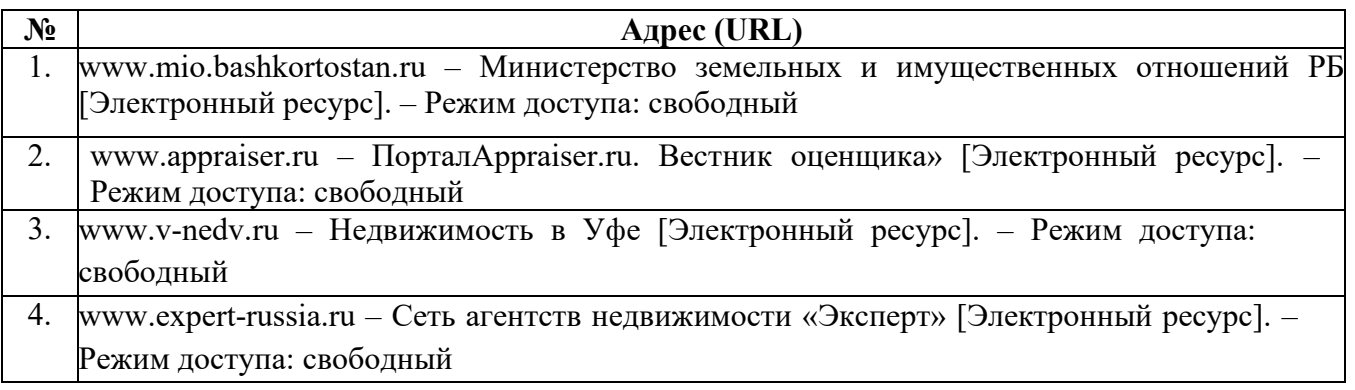

## **4.2.3. Перечень информационных технологий, используемых при осуществлении образовательного процесса по дисциплине, включая перечень программного обеспечения и информационных справочных систем (при необходимости)**

## **Наименование программного обеспечения**

Windows 8 Russian. Windows Professional 8 Russian Upgrade. Договор № 104 от 17.06.2013 г. Лицензии – бессрочные

Microsoft Office Standard 2013 Russian. Договор № 114 от 12.11.2014 г. Лицензии – бессрочные

Система централизованного тестирования БашГУ (Moodle). GNU General Public Li cense Version 3, 29 June 2007

КонсультантПлюс. Договор № 28826 от 09.01.2019 г. Лицензии бессрочные

## **5. ИНЫЕ СВЕДЕНИЯ И (ИЛИ) МАТЕРИАЛЫ**

**5.1. Перечень образовательных технологий, используемых при осуществлении** 

#### **Активные и интерактивные формы проведения занятий**

Активные и интерактивные формы проведения занятий реализуются при подготовке по программам среднего профессионального образования и предполагают обучение в сотрудничестве. Все участники образовательного процесса (преподаватель и студенты) взаимодействуют друг с другом, обмениваются информацией, совместно решают проблемы, моделируют ситуации в атмосфере делового сотрудничества, оптимальной для выработки навыков и качеств будущего профессионала.

Основные преимущества активных и интерактивных форм проведения занятий:

- − активизация познавательной и мыслительной деятельности студентов;
- − усвоение студентами учебного материала в качестве активных участников;
- − развитие навыков рефлексии, анализа и критического мышления;
- − усиление мотивации к изучению дисциплины и обучению в целом;
- − создание благоприятной атмосферы на занятии;
- − развитие коммуникативных компетенций у студентов;
- − развитие навыков владения современными техническими средствами и технологиями обработки информации;
- − формирование и развитие способности самостоятельно находить информацию и определять уровень ее достоверности;
- − использование электронных форм, обеспечивающих четкое управление учебным процессом, повышение объективности оценки результатов обучения студентов;
- − приближение учебного процесса к условиям будущей профессиональной деятельности.

Активные и интерактивные формы учебных занятий могут быть использованы при проведении лекций, практических и лабораторных занятий, выполнении курсовых проектов (работ), при прохождении практики и других видах учебных занятий.

Использование активных и интерактивных форм учебных занятий позволяет осуществлять оценку усвоенных знаний, сформированности умений и навыков, компетенций в рамках процедуры текущего контроля по дисциплине (междисциплинарному курсу, профессиональному модулю), практике.

Активные и интерактивные формы учебных занятий реализуются преподавателем согласно рабочей программе учебной дисциплины (профессионального модуля) или программе практики.

Интерактивная лекция может проводиться в различных формах.

Лекция-визуализация. В данном типе лекции передача преподавателем информации студентам сопровождается показом различных рисунков, структурно-логических схем, опорных конспектов, диаграмм и т. п. с помощью ТСО и ЭВМ (слайды, видеозапись, дисплеи, интерактивная доска и т. д.).

Лекция-диалог и лекция-дискуссия. Содержание подается через серию вопросов, на которые студенты должны отвечать непосредственно в ходе лекции.

Лекция с разбором конкретных ситуаций по форме организации похожа на лекциюдискуссию, в которой вопросы для обсуждения заменены конкретной ситуацией, предлагаемой обучающимся для анализа в устной или письменной форме.Обсуждение конкретной ситуации может служить прелюдией к дальнейшей традиционной лекции и использоваться для акцентирования внимания аудитории на изучаемом материале.

**Дискуссия** – это публичное обсуждение или свободный вербальный обмен знаниями, суждениями, идеями или мнениями по поводу какого-либо спорного вопроса, проблемы*.* Ее существенными чертами являются сочетание взаимодополняющего диалога и обсужденияспора, столкновение различных точек зрения, позиций.

Возможности метода групповой дискуссии:

- участники дискуссии с разных сторон могут увидеть проблему, сопоставляя противоположные позиции;

- уточняются взаимные позиции, что, уменьшает сопротивление восприятию новой информации;

- в процессе открытых высказываний устраняется эмоциональная предвзятость в оценке позиции партнеров и тем самым нивелируются скрытые конфликты;

- вырабатывается групповое решение со статусом групповой нормы;

- можно использовать механизмы возложения и принятия ответственности, увеличивая включенность участников дискуссии в последующую реализацию групповых решений;

- удовлетворяется потребность участников дискуссии в признании и уважении, если они проявили свою компетентность, и тем самым повышается эффективность их отдачи и заинтересованность в решении групповой задачи.

Основные функции преподавателя при проведении дискуссии:

- формулирует проблему и тему дискуссии, дает их рабочие определения;

- создает необходимую мотивацию, показывает значимость проблемы для участников дискуссии, выделяет в ней нерешенные и противоречивые моменты, определяет ожидаемый результат;

- создает доброжелательную атмосферу;

- формулирует вместе с участниками правила ведения дискуссии;

- добивается однозначного семантического понимания терминов и понятий;

- способствует поддержанию высокого уровня активности всех участников, следит за соблюдением регламента и темы дискуссии;

- фиксирует предложенные идеи на плакате или на доске, чтобы исключить повторение и стимулировать дополнительные вопросы;

- участвует в анализе высказанных идей, мнений, позиций; подводит промежуточные итоги, чтобы избежать движения дискуссии по кругу.

- обобщает предложения, высказанные группой, и подытоживает все достигнутые выводы и заключения;

- сравнивает достигнутый результат с исходной целью.

При проведении дискуссии могут использоваться различные организационные формы занятий.

**Разбор конкретных ситуаций (кейс-метод)**. Метод кейсов представляет собой изучение, анализ и принятие решений по ситуации, которая возникла в результате происшедших событий, реальных ситуаций или может возникнуть при определенных обстоятельствах в конкретной организации в тот или иной момент времени.

Цели использования кейс-метода:

- − развитие навыков анализа и критического мышления;
- − соединение теории и практики;
- − представление примеров принимаемых решений и их последствий;
- − демонстрация различных позиций и точек зрения;
- − формирование навыков оценки альтернативных вариантов в условиях неопределенности.

Метод разбора конкретных ситуаций может быть представлен такими своими разновидностями как решение ситуационных задач, выполнение ситуационных упражнений, кейс-стадии, метод «инцидента» и проч.

При разработке содержания кейсов (конкретных ситуаций) следует соблюдать следующие требования к учебному кейсу:

- Кейс должен опираться на знания основных разделов дисциплины, а не каких-то частностей.

- Кейс должен содержать текстовый материал (описание) и другие виды подачи информации (таблицы, графики, диаграммы, иллюстрации и т. п.).

- Кейс не должен содержать прямой формулировки проблемы.

- Кейс должен быть написан профессиональным языком, но в интересной для чтения форме.

- Кейс должен быть основан на реальных материалах, но названия компаний, товаров, географических мест и т. п. сведения могут быть изменены. Об этом должно быть сказано в сноске к описанию кейса. 3.6.5. Рекомендуется следующая структура кейса:

1. Описание ситуации.

2. Дополнительная информация в виде форм отчетности, статистических и аналитических таблиц, графиков, диаграмм, исторических справок о компании, списка источников и любой другой информации, которая нужна для анализа ситуации.

3. Методическая записка (1–2 стр.), содержащая как рекомендации для студента, анализирующего кейс, так и для преподавателя, который организует обсуждение кейса.

4. Перечень вопросов, которые должны помочь студентам понять его основное содержание, сформулировать проблему и соотнести проблему с соответствующими разделами учебной дисциплины.

#### **Деловая игра**

Деловая игра – форма воссоздания предметного и социального содержания будущей профессиональной деятельности специалиста, моделирования тех систем отношений, которые характерны для этой деятельности, моделирования профессиональных проблем, реальных противоречий и затруднений, испытываемых в типичных профессиональных проблемных ситуациях.

Существенные признаки деловой игры:

- моделирование процесса труда (деятельности) руководителей и специалистов по выработке профессиональных решений;

- наличие общей цели у всей группы;

- распределение ролей между участниками игры;

- различие ролевых целей при выработке решений;

- взаимодействие участников, исполняющих те или иные роли;

- групповая выработка решений участниками игры;

- реализация цепочки решений в игровом процессе;

- многоальтернативность решений;

- наличие управляемого эмоционального напряжения.

**Тренинг** – форма активного обучения, целью которого является передача знаний, развитие некоторых умений и навыков; метод создания условий для самораскрытия участников и самостоятельного поиска ими способов решения проблем.

Специфические черты тренингов как групповой формы обучения:

− соблюдение определенных принципов групповой работы;

- − нацеленность на психологическую помощь участникам группы в саморазвитии, которая исходит не только от ведущего, но и от самих участников;
- − наличие постоянной группы (обычно от 7 до 15 человек), периодически собирающейся на встречи или работающей непрерывно в течение нескольких дней;
- − определенная пространственная организация (чаще всего работа в одном и том же отдельном помещении, когда участники большую часть времени сидят в кругу);
- − акцент на взаимоотношениях между участниками группы, которые развиваются и анализируются в ситуации «здесь и теперь»;
- − применение активных методов групповой работы;
- − вербализованная рефлексия по поводу собственных чувств и происходящего в группе;
- − атмосфера раскованности и свободы общения между участниками, климат психологической безопасности.

Обычно в тренинге используется трехуровневая модель обучения: приобретение → демонстрация → применение. Для приобретения знаний в тренинге используются информация, мини-лекция, сообщение, книги; для демонстрации - ролевые игры, кейсы и кейс-метод, живые иллюстрации и видеофильмы; для применения - ролевые и деловые игры, моделирование. Преподаватель-тренер должен владеть психолого-педагогическими знаниями и применять их в учебном процессе; владеть методами получения, накопления и преподнесения информации участникам тренинга, влияния на их поведение и отношения; уметь составлять программы учебных занятий в формате тренинга.

#### **ПРИЛОЖЕНИЕ 1**

## ФЕДЕРАЛЬНОЕ ГОСУДАРСТВЕННОЕ БЮДЖЕТНОЕ ОБРАЗОВАТЕЛЬНОЕ УЧРЕЖДЕНИЕВЫСШЕГО ОБРАЗОВАНИЯ «УФИМСКИЙ УНИВЕРСИТЕТ НАУКИ И ТЕХНЛОЛОГИЙ»

Колледж УУНиТ

СОГЛАСОВАНО Председатель ПЦК

Файзуллина Г.А.

#### **Календарно-тематический план**

по дисциплине *ЕН.02. Информатика*

Специальность

*40.02.01 Право и организация социального обеспечения*

код

уровень подготовки *Базовый*

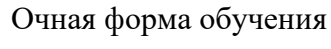

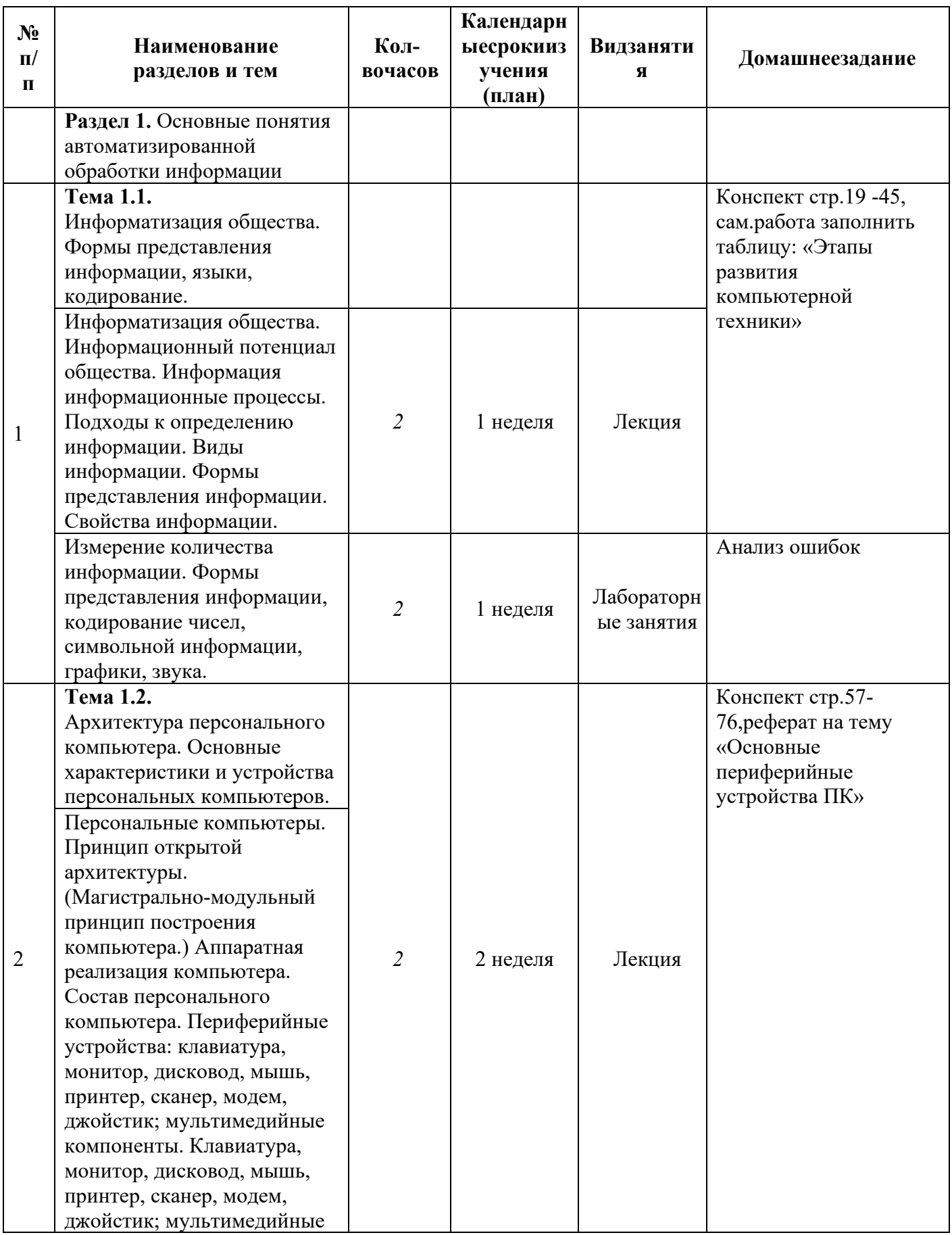

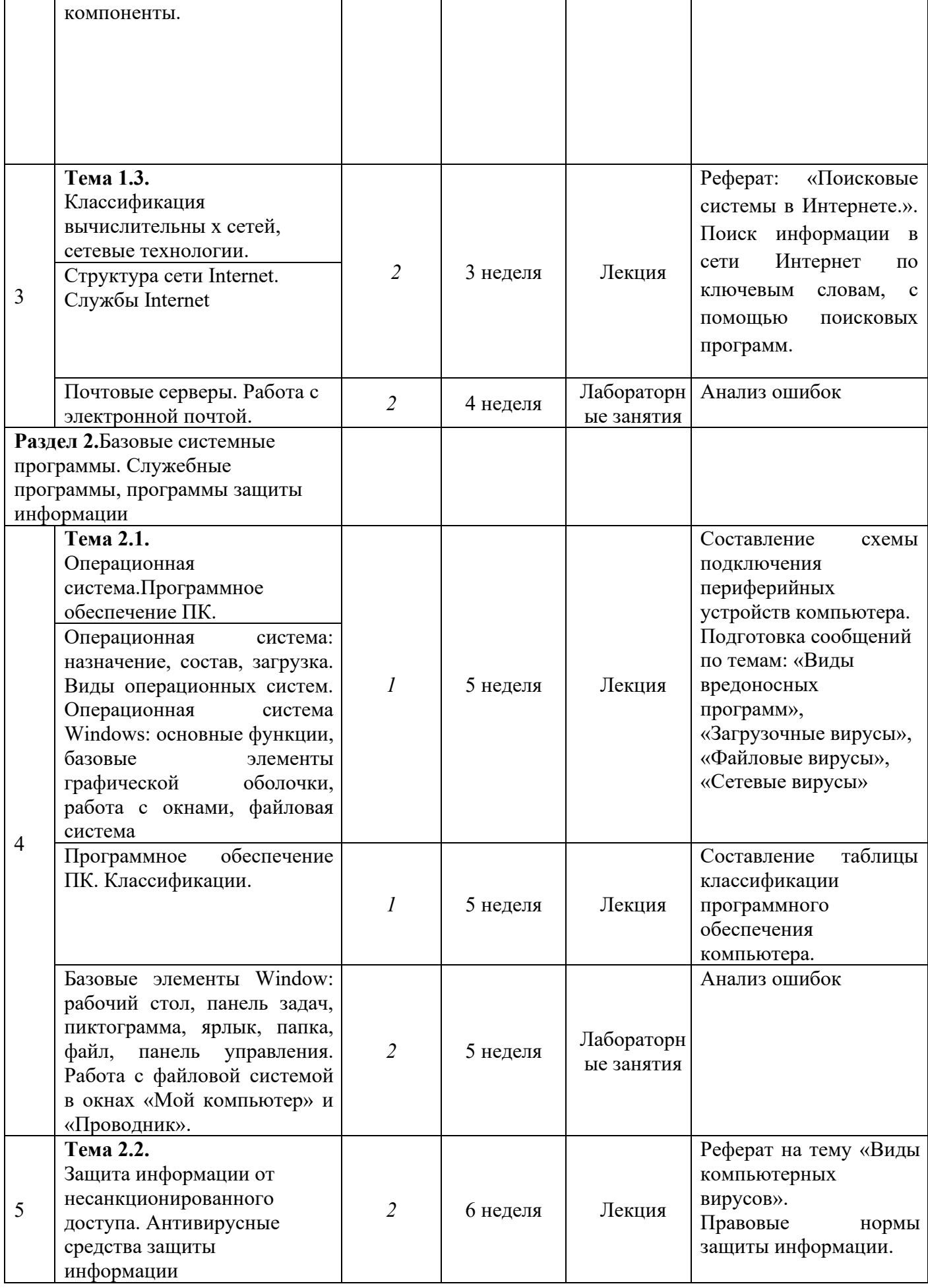

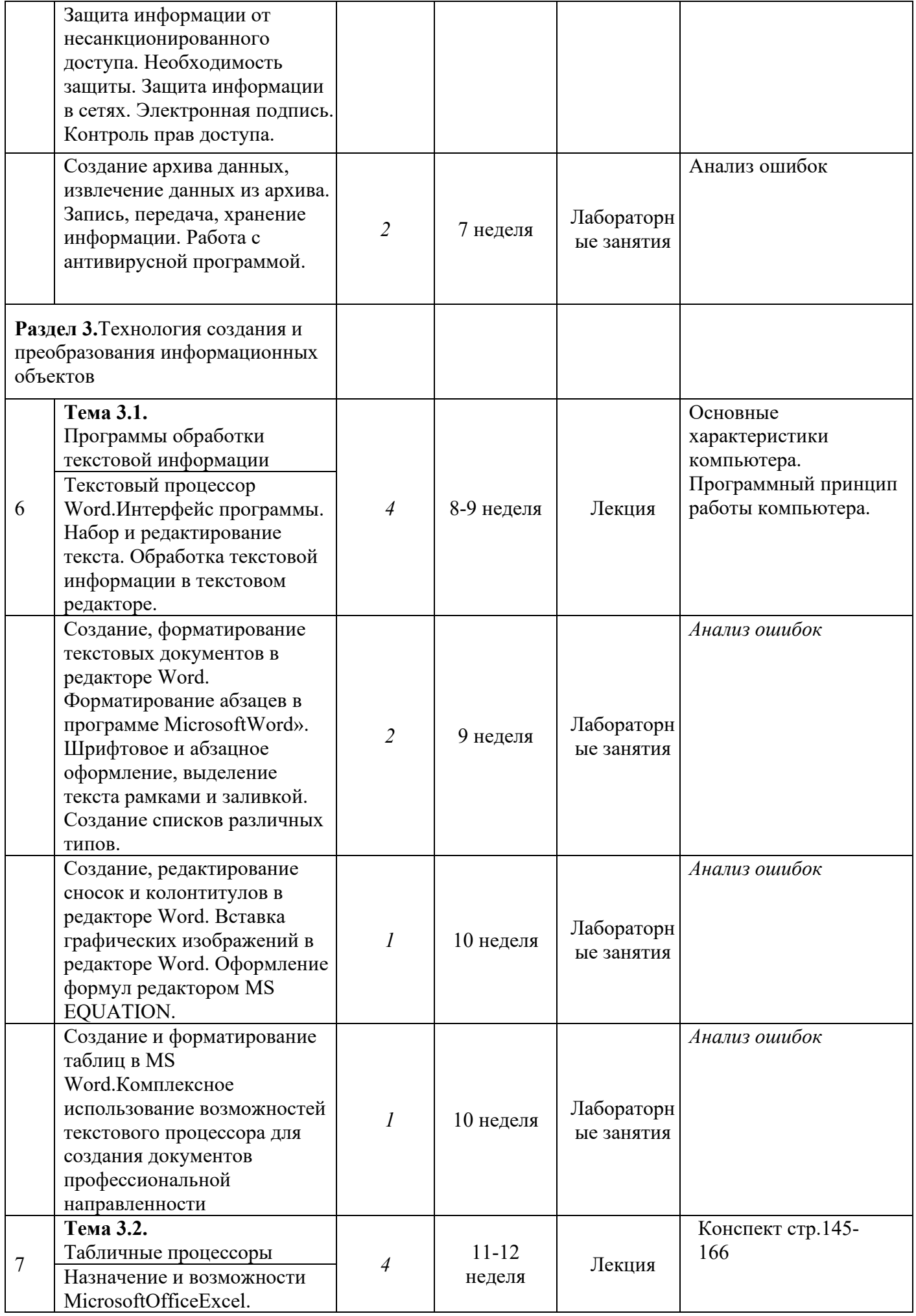

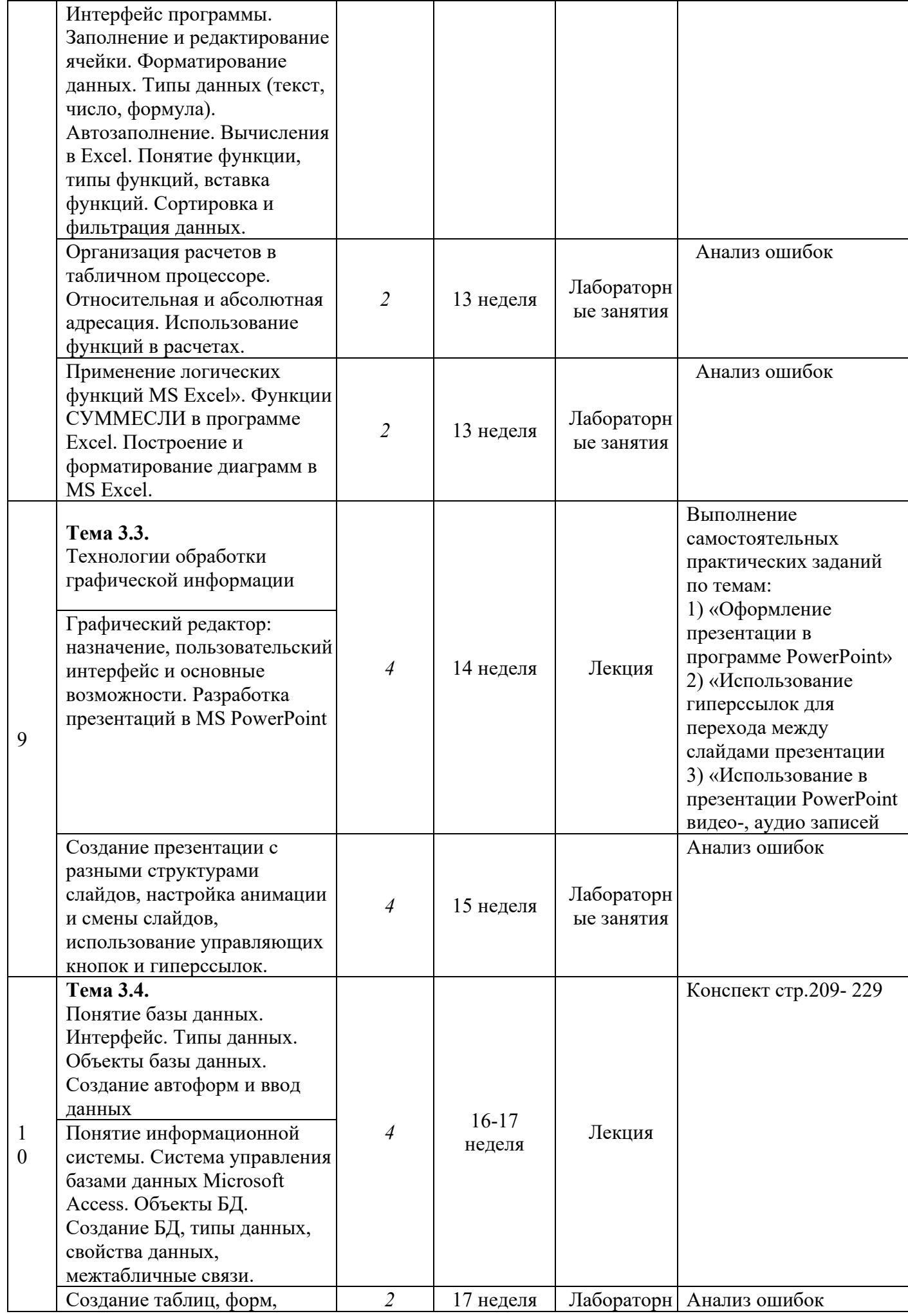

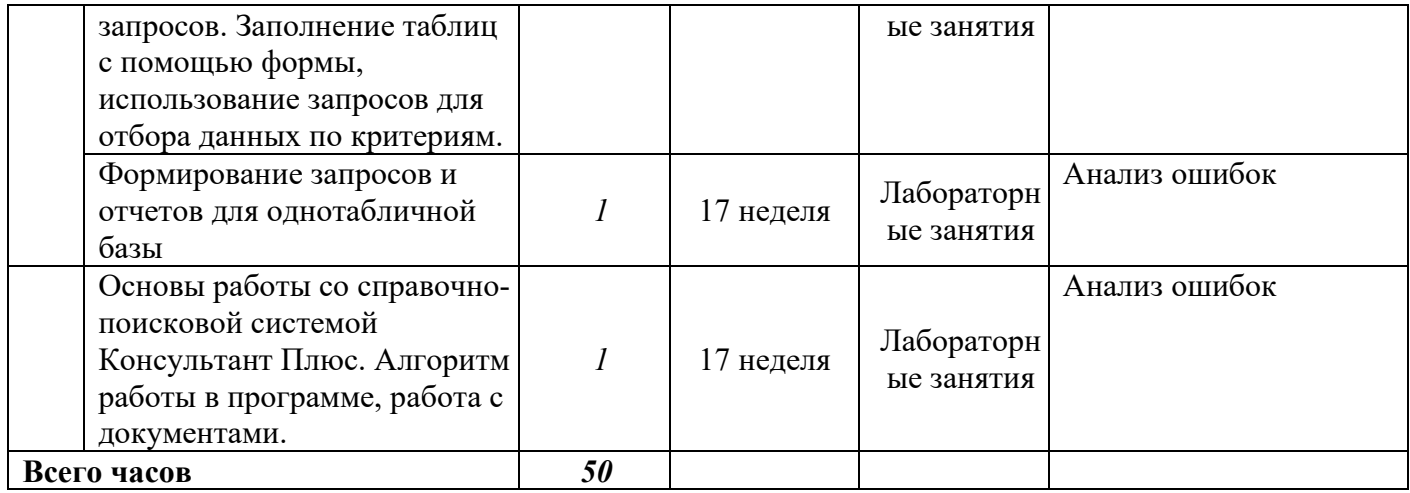

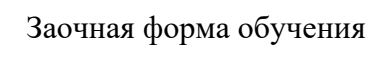

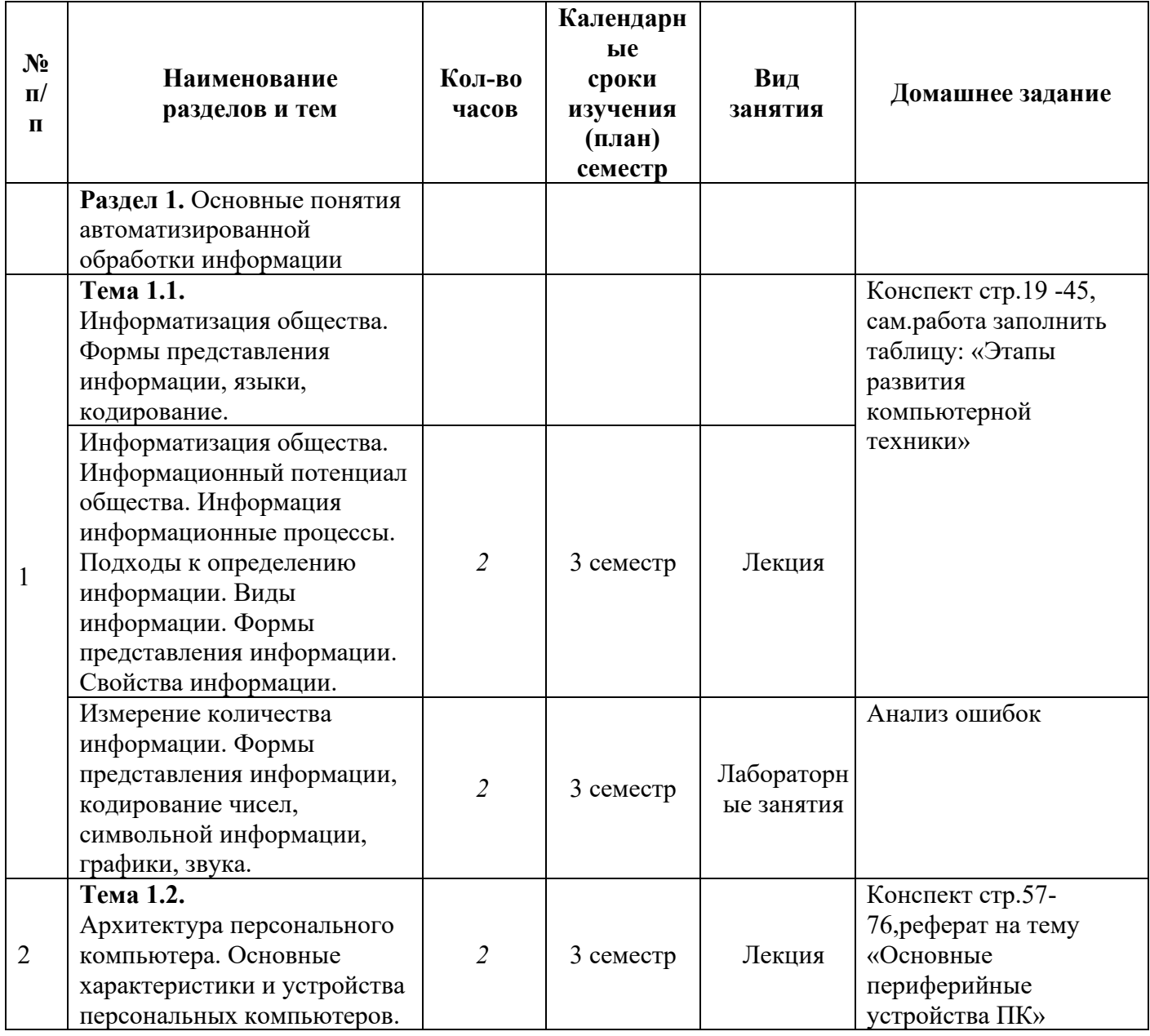

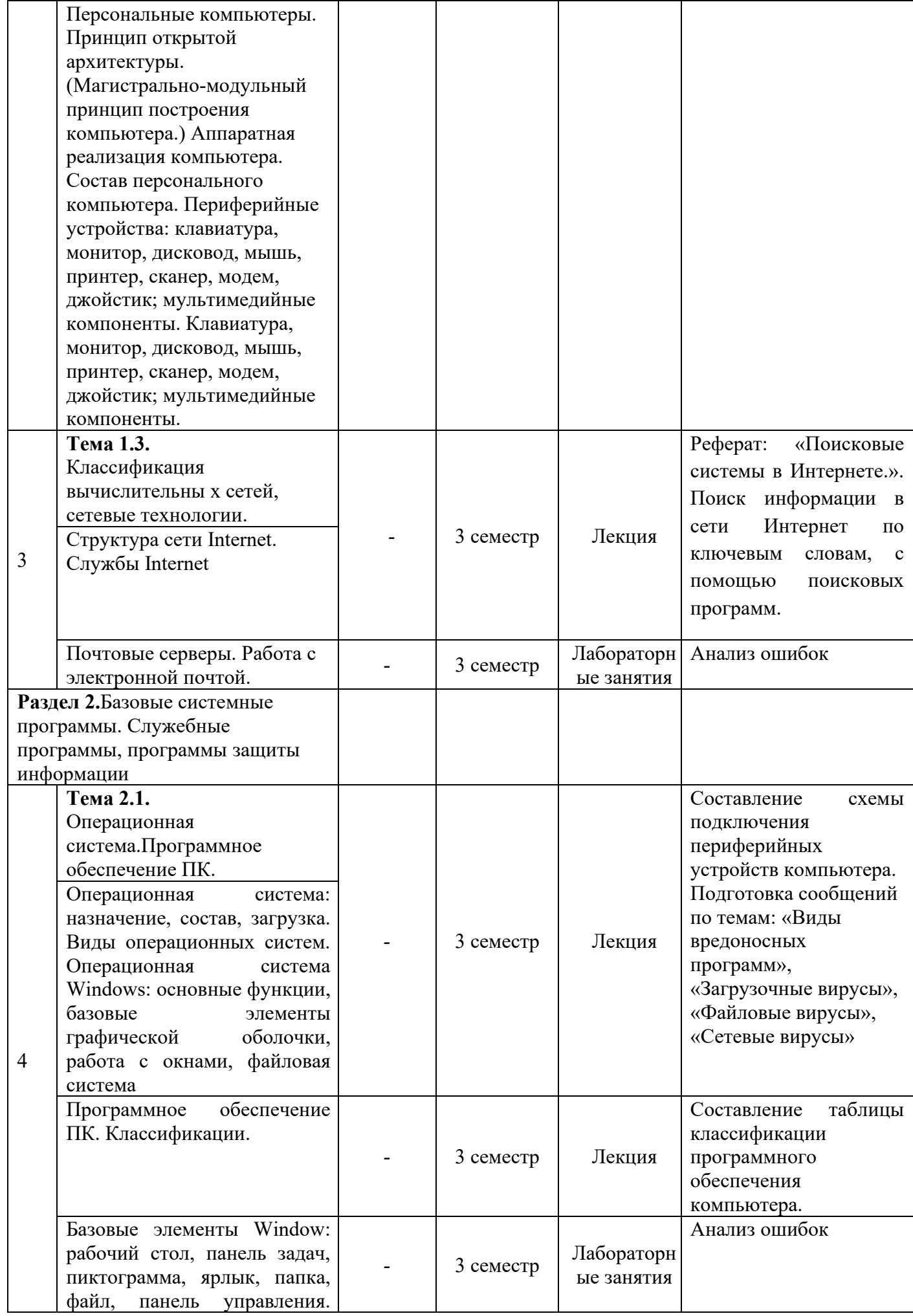

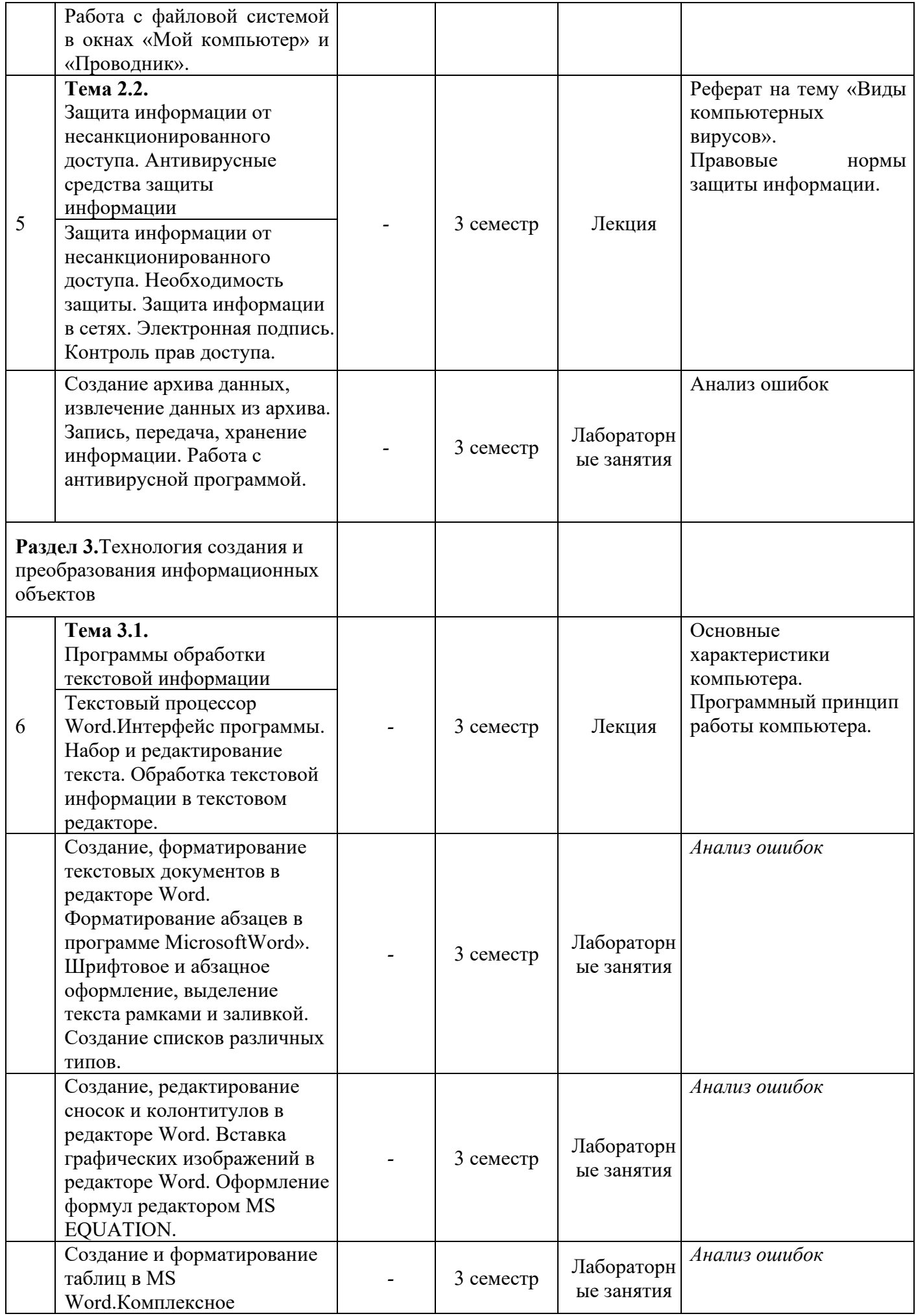

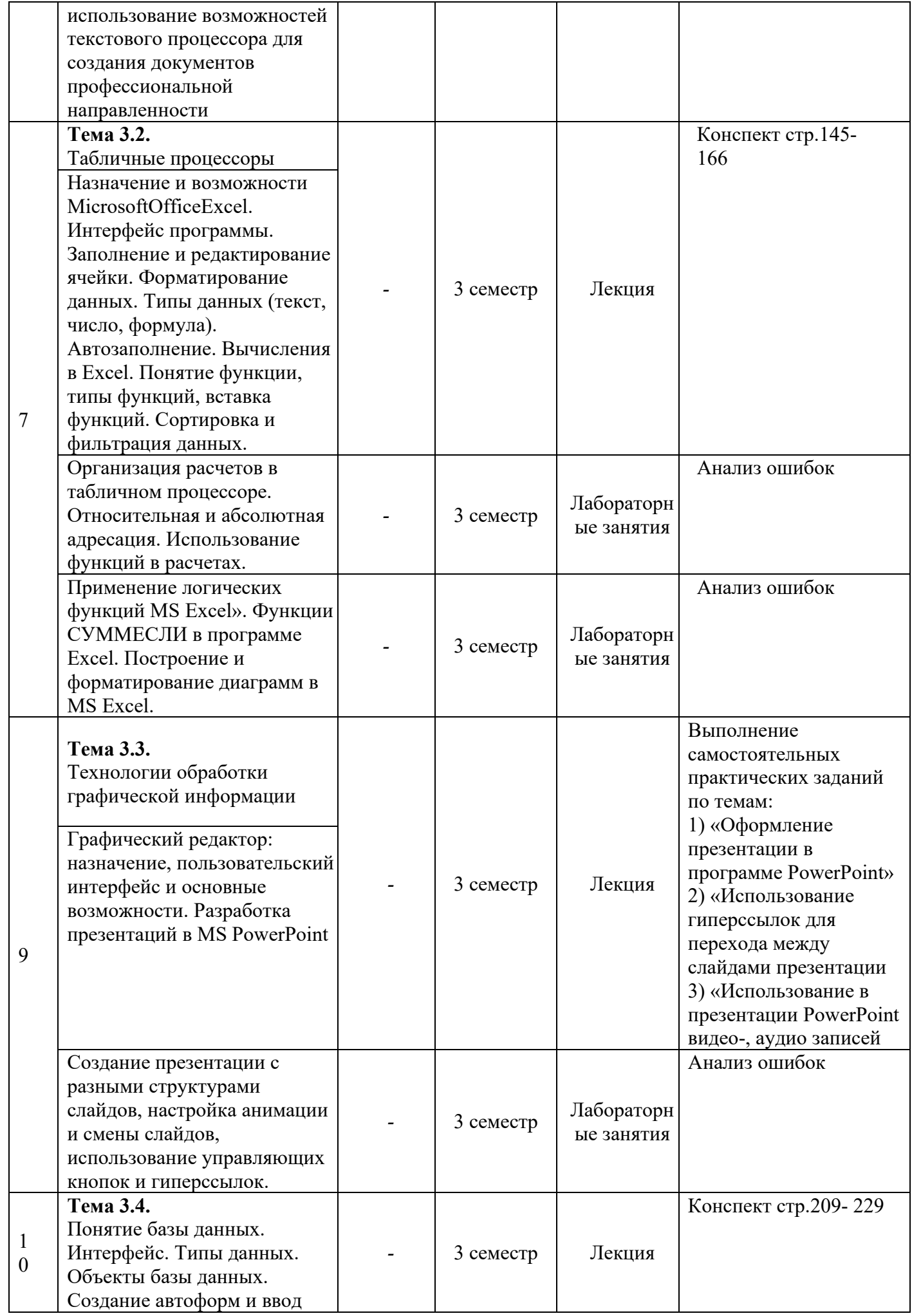

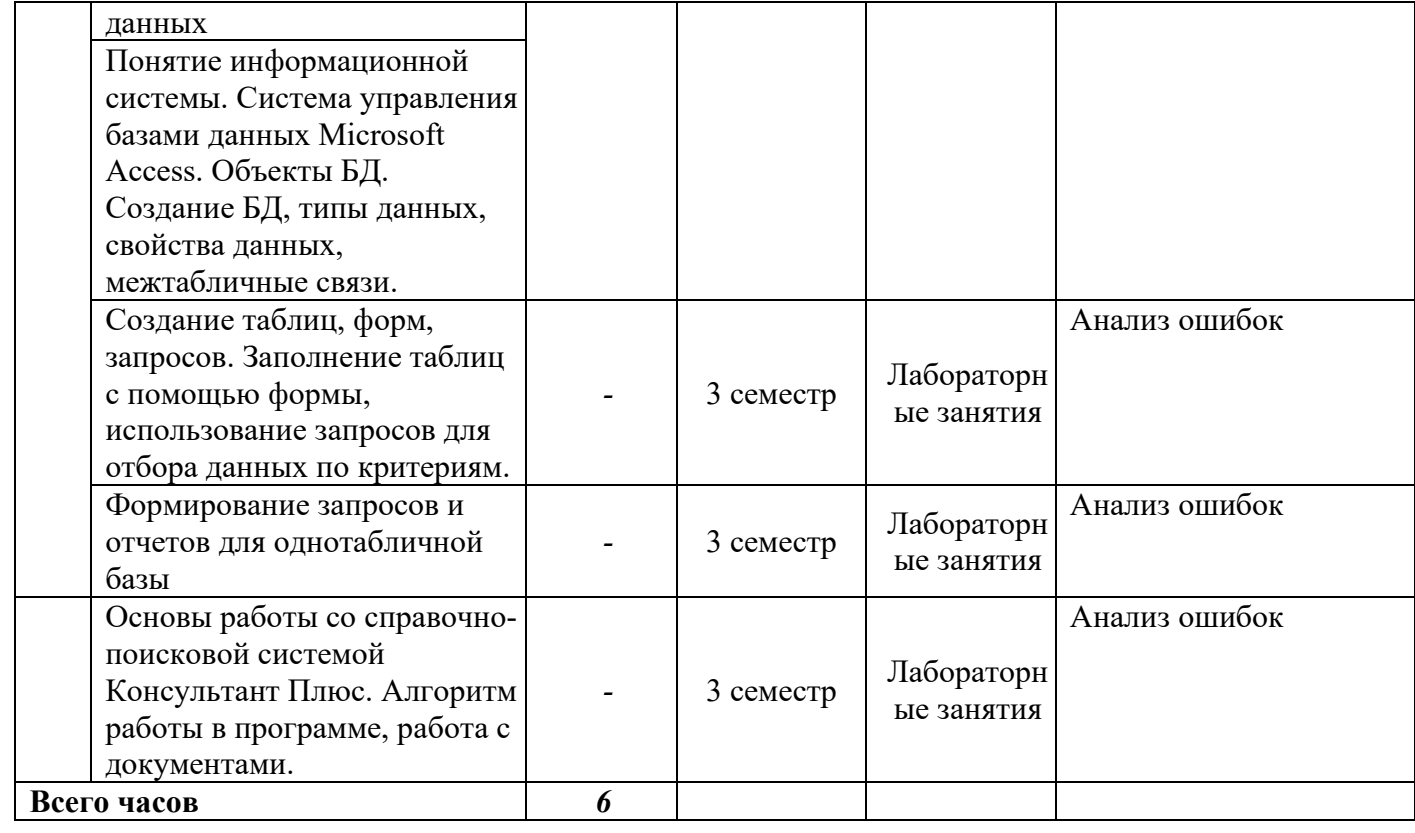

#### **ПРИЛОЖЕНИЕ 2**

## ФЕДЕРАЛЬНОЕ ГОСУДАРСТВЕННОЕ БЮДЖЕТНОЕ ОБРАЗОВАТЕЛЬНОЕ УЧРЕЖДЕНИЕВЫСШЕГО ОБРАЗОВАНИЯ «УФИМСКИЙ УНИВЕРСИТЕТ НАУКИ И ТЕХНЛОЛОГИЙ»

Колледж УУНиТ

ОДОБРЕНО

На заседании предметно-цикловой комиссии Протокол № 6 от 19.01.2023 Председатель ПЦК

Файзуллина Г.А.

#### **Фонд оценочных средств**

по дисциплине *ЕН.02. Информатика*

*Математический и общий естественнонаучный цикл, обязательная часть*

цикл дисциплины и его часть (обязательная, вариативная)

специальность

*40.02.01 Право и организация социального обеспечения*

Код наименование специальности

уровень подготовки *базовый*

Уфа 2023

#### **I Паспорт фондов оценочных средств**

#### **1. Область применения**

**Фонд оценочных средств** (ФОС) предназначен для проверки результатов освоения дисциплины *ЕН.02. ИНФОРМАТИКА*, входящей в состав программы подготовки специалистов среднего звена по специальности *40.02.01Право и организация социального*  *обеспечения*. Объем часов на аудиторную нагрузку по дисциплине на очную форму обучения 50 часов, на заочную форму обучения 6, на самостоятельную работу на очную форму 25 часов, на заочную форму 69 часов.

#### **2. Объекты оценивания – результаты освоения дисциплины**

ФОС позволяет оценить следующие результаты освоения дисциплины в соответствии с ФГОС специальности *40.02.01Право и организация социального обеспечения* и рабочей программой дисциплины *ЕН.02. ИНФОРМАТИКА:*

#### **умения:**

- использовать базовые системные программные продукты;

- использовать прикладное программное обеспечение общего назначения для обработки текстовой, графической, числовой информации;

#### **знания:**

- основные понятия автоматизированной обработки информации, общий состав и структуру персональных электронно-вычислительных машин (далее - ЭВМ) и вычислительных систем;

- базовые системные программные продукты и пакеты прикладных программ для обработки текстовой, графической, числовой и табличной информации.

Вышеперечисленные умения, знания направлены на формирование у обучающихся следующих **общих и профессиональных компетенций**:

ОК 1. Понимать сущность и социальную значимость своей будущей профессии, проявлять к ней устойчивый интерес.

ОК 2. Организовывать собственную деятельность, выбирать типовые методы и способы выполнения профессиональных задач, оценивать их эффективность и качество.

ОК 3. Принимать решения в стандартных и нестандартных ситуациях и нести за них ответственность.

ОК 4. Осуществлять поиск и использование информации, необходимой для эффективного выполнения профессиональных задач, профессионального и личностного развития.

ОК 5.Использовать информационно-коммуникационные технологии в профессиональной деятельности.

ОК 6. Работать в коллективе и команде, эффективно общаться с коллегами, руководством, потребителями.

ОК 7.Брать на себя ответственность за работу членов команды (подчиненных), результат выполнения заданий.

ОК 8. Самостоятельно определять задачи профессионального и личностного развития, заниматься самообразованием, осознанно планировать повышение квалификации.

ОК 9. Ориентироваться в условиях постоянного изменения правовой базы.

ОК 10. Соблюдать основы здорового образа жизни, требования охраны труда.

ОК 11. Соблюдать деловой этикет, культуру и психологические основы общения, нормы и правила поведения.

ОК 12.Проявлять нетерпимость к коррупционному поведению.

ПК 1.5. Осуществлять формирование и хранение дел получателей пенсий, пособий и других социальных выплат.

ПК 2.1.Поддерживать базы данных получателей пенсий, пособий, компенсаций и других социальных выплат, а также услуг и льгот в актуальном состоянии.

ПК 2.2. Выявлять лиц, нуждающихся в социальной защите, и осуществлять их учет, используя информационно-компьютерные технологии.

#### **3. Формы контроля и оценки результатов освоения дисциплины**

Контроль и оценка результатов освоения – это выявление, измерение и оценивание знаний, умений и формирующихся общих и профессиональных компетенций в рамках освоения дисциплины.

В соответствии с учебным планом специальности 40.02.01 Право и организация социального обеспечения, рабочей программой дисциплины «Информатика» предусматривается текущий и промежуточный контроль результатов освоения.

#### **3.1 Формы текущего контроля**

Текущий контроль успеваемости представляет собой проверку усвоения учебного материала, регулярно осуществляемую на протяжении курса обучения.

Текущий контроль результатов освоения дисциплины в соответствии с рабочей программой и календарно-тематическим планом происходит при использовании следующих обязательных форм контроля:

*– выполнение и защита лабораторных и практических работ,*

*- проверка выполнения самостоятельной работы студентов,*

Во время проведения учебных занятий дополнительно используются следующие формы текущего контроля – *устный опрос, решение задач, тестирование по темам отдельных занятий.*

**Выполнение и защита лабораторных работ.** Практические работы проводятся с целью усвоения и закрепления практических умений и знаний, овладения профессиональными компетенциями. В ходе практической работы студенты приобретают умения, предусмотренные рабочей программой дисциплины, *анализировать полученные результаты и делать выводы, опираясь на теоретические знания*.

Список лабораторных работ:

- *Лабораторная работа №1*. Измерение количества информации. Формы представления информации, кодирование чисел, символьной информации, графики, звука.
- *Лабораторная работа №2.* Почтовые серверы. Работа с электронной почтой.
- *Лабораторная работа №3.* Базовые элементы Windows: рабочий стол, панель задач, пиктограмма, ярлык, папка, файл, панель управления. Работа с файловой системой в окнах «Мой компьютер» и «Проводник».
- *Лабораторная работа №4.* Создание архива данных, извлечение данных из архива. Запись, передача, хранение информации. Работа с антивирусной программой.
- *Лабораторная работа №5.* Создание, форматирование текстовых документов в редакторе Word. Форматирование абзацев в программе MicrosoftWord». Шрифтовое и абзацное оформление, выделение текста рамками и заливкой. Создание списков различных типов.
- *Лабораторная работа №6.* Создание, редактирование сносок и колонтитулов в редакторе Word. Вставка графических изображений в редакторе Word. Оформление формул редактором MS EQUATION.
- *Лабораторная работа №7.* Создание и форматирование таблиц в MS Word.Комплексное использование возможностей текстового процессора для создания документов профессиональной направленности.
- *Лабораторная работа №8.* Организация расчетов в табличном процессоре. Относительная и абсолютная адресация. Использование функций в расчетах.
- *Лабораторная работа №9.* Применение логических функций MS Excel». Функции СУММЕСЛИ в программе Excel. Построение и форматирование диаграмм в MS Excel
- *Лабораторная работа №10.* Организация расчетов в табличном процессоре. Относительная и абсолютная адресация. Использование функций в расчетах.
- *Лабораторная работа №11.* Создание презентации с разными структурами слайдов, настройка анимации и смены слайдов, использование управляющих кнопок и гиперссылок.
- *Лабораторная работа №12.* Создание таблиц, форм, запросов. Заполнение таблиц с помощью формы, использование запросов для отбора данных по критериям.

• *Лабораторная работа №13.* Формирование запросов и отчетов для однотабличной базы Основы работы со справочно-поисковой системой Консультант Плюс. Алгоритм работы в программе, работа с документами.

**Проверка выполнения самостоятельной работы.** Самостоятельная работа направлена на самостоятельное освоение и закрепление обучающимися практических умений и знаний, овладение профессиональными компетенциями.

Самостоятельная подготовка обучающихся по дисциплине предполагает следующие виды и формы работы:

• *Систематическая проработка конспектов занятий, учебной и специальной технической литературы.*

• *Самостоятельное изучение материала и конспектирование лекций по учебной и специальной технической литературе.*

• *Написание и защита доклада; подготовка к сообщению или беседе на занятии по заданной преподавателем теме.*

- *Выполнение расчетных заданий.*
- *Работа со справочной литературой и нормативными материалами.*

• *Оформление отчетов по лабораторным и практическим работам, и подготовка к их защите.*

## **Список самостоятельных работ:**

- *Самостоятельная работа* №1: Заполнить таблицу: «Этапы развития компьютерной техники»
- *Самостоятельная работа* №2: Дискретное (цифровое) представление текстовой, графической, звуковой информации и видеоинформации.
- *Самостоятельная работа* №3: Реферат: «История развития вычислительной техники.»
- *Самостоятельная работа* №4: Создание презентации по теме «Основные элементы ПК»
- *Самостоятельная работа* №5: Основные характеристики компьютера.Компьютер как исполнитель команд. Программный принцип работы компьютера.
- *Самостоятельная работа* №6: Реферат: «Поисковые системы в Интернете.»
- *Самостоятельная работа* №7: Поиск информации в сети Интернет по ключевым словам, с помощью поисковых программ.
- *Самостоятельная работа* №8: Составление схемы подключения периферийных устройств компьютера.
- *Самостоятельная работа* №9: Составление таблицы классификации программного обеспечения компьютера
- *Самостоятельная работа* №10: Подготовка сообщений по темам: «Виды вредоносных программ», «Загрузочные вирусы», «Файловые вирусы», «Сетевые вирусы»
- *Самостоятельная работа* №11: Реферат на тему «Виды компьютерных вирусов».
- *Самостоятельная работа* №12: Правовые нормы защиты информации.

#### **Сводная таблица по применяемым формам и методам текущего контроля и оценки результатов обучения**

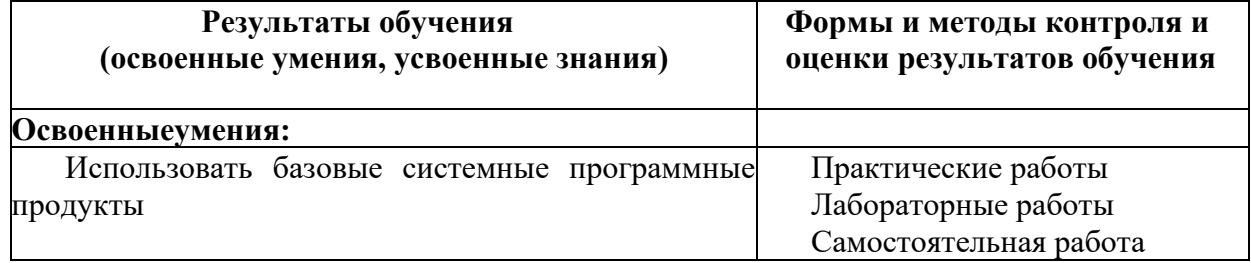

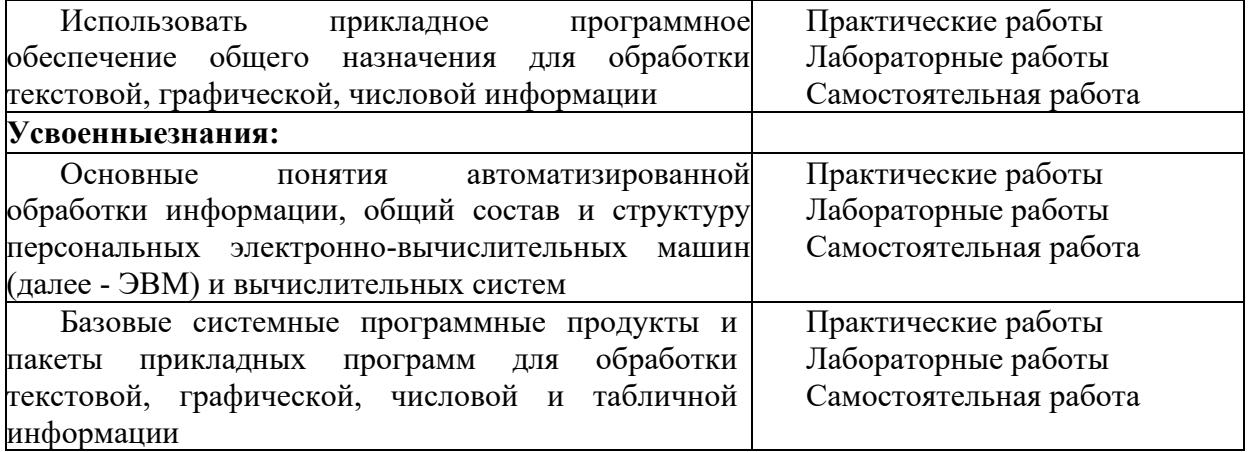

#### 3.2 Форма промежуточной аттестации

Промежуточная аттестация по дисциплине ЕН.02. Информатика для очной и заочной форм обучения – комплексный дифференцированный зачет.

Обучающиеся допускаются к сдаче комплексного дифференцированного зачета при выполнении всех видов аудиторной и самостоятельной работы, предусмотренных рабочей программой и календарно-тематическим планом дисциплины.

Комплексный дифференцированный зачет проводится за счет времени отведенного на изучение дисциплины, при условии своевременного и качественного выполнения обучающимся всех видов работ, предусмотренных рабочей программой дисциплины.

Комплексный дифференцированный зачет проводится в форме тестирования

1. Свойством информации, определяющим степень соответствия

текущему моменту времени, является... 1) Доступность 2) Актуальность 3) Адекватность 4) Полнота

2. Информационным процессом, обеспечивающим накопление информации, является... 1) Защита 2) Формализация  $3)$ Cбор 4) Сортировка

- 3.
	- Количество символов, закодированных байтами в двоичном сообщении 10001111 10111001 01110101 01100100, равно

 $1)4$ 

 $2)32$  $3)2$  $4)8$ 

Характеристикой монитора, определяющей количество точек на экране, из  $\overline{4}$ . которых формируется изображение, является...

- тактоваячастота 3) разрешающаяспособность
- $\bullet$ 4) частотаобновления разрядность
- 5. Программы, с помощью которых пользователь решает свои информационные задачи, не

прибегая к программированию, относятся к классу ...

- 1. системпрограммирования
- 2. прикладного программногообеспечения
- 3. системного программногообеспечения
- 4. базового программногообеспечения

6. Дополнительный параметр, определяющий свойство файла, называется... 1) расширение 2) датойсоздания 4) атрибутом 3)именем

7. К системному программному обеспечению относятся...

- 1) текстовые процессоры, электронные таблицы, СУБД
- 2) драйверы, утилиты, архиваторы

3) системыпрограммирования

4) системы автоматизированногопроектирования

8. На рисунке изображен графический элемент управления Полько чтение Ускрытый 1) переключатели

2) кнопки 3) флажки 4) вкладки Классом программ, содержащим текстовый процессор, электронные 9. таблицы, системы управления базами данных, графические редакторы,

компьютерные игры, является...

- 1) прикладное программное обеспечение специальногоназначения
- 2) системапрограммирования
- 3) системное программноеобеспечение
- 4) прикладное программное обеспечение общегоназначения
	- 10. Стандартным приложением Windows, предназначенный для навигации по
	- файловой системе компьютера, является...

1) Windows Media 2)WordPad 3)TotalCommander 4) Проводник

- 11. Растровое графическое изображение хранится в памяти компьютера...
- 1) в виде графических примитивов и описывающих их математическихформул
- 2) в виде программы, предназначенной для автоматической генерации изображенийпутем математическихрасчетов
- 3) в виде компьютерныхслайдов
- 4) с помощью точек различного цвета, которые образуют строки истолбцы
- 12. Установить маркер красной строки на линейкеформатирования

 $R$   $(2 \cdot 1 \cdot 3 \cdot 1 \cdot 4 \cdot 1 \cdot 5 \cdot 4)$ 

можно с помощью маркера под номером  $2)4$ 

 $1)3$ 

- $4)2$
- 13. Под редактированием в текстовом процессоре понимается...
- 1) назначение специальных стилей символам иабзацам
- 2) задание и изменение параметровабзаца
- 3) проверка и исправление текста при подготовке его кпечати
- 4) процесс оформления страницы, абзаца, строки,символа

 $3)1$ 

- 14. Создать фигурный текст Информатика означает вставить...
- 1) буквицу
- 2) налпись
- 3) объектWordArt
- 4) маркированныйсписок

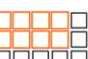

- С использованием активной таблицы <sup>ПОРО</sup>в документ текстового  $15.$
- процессора будет добавлена таблицаразмером
- 1) 4 строки, 2столбца
- 2) 2 строки, 4 столбца
- 3) 5 строк, 3 столбца
- 4) 3 строки, 5 столбцов

16. Область электронной таблицы, находящаяся на месте пересечения столбца истроки, называется ...

- 1) строкойсостояния
- 2) активнойячейкой
- 3) рабочейкнигой
- 4) ячейкой

17. В табличном процессоре для оформления заголовка таблицы с объединением выделенных ячеек используется кнопка подномером

 $1) \equiv 2$   $\approx 3$ 

 $\mathbb{H}$  4)  $\mathbb{H}$  .

18. В работе с Мастером функций в табличном процессоре на первом шагенеобходимо...

- 1) набрать знак«:»
- 2) построить диаграмму
- 3) указать аргументыфункции
- 4) выбратьфункцию
- 19. На представленнойдиаграмме

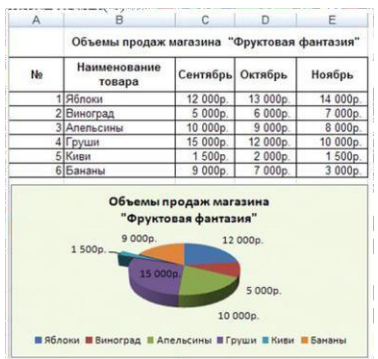

в электронной таблице в качестве подписей данных использованы(-о) …

1) именакатегорий

2) доли

3) имяряда

4) значения

20. В представленной на рисунке таблице базыданных

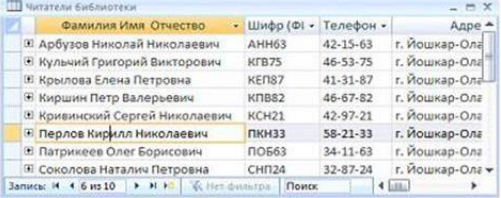

количество полей равно

1)10 2)4 3)6 4)8

21. Для перехода в режим представления таблицы, изображенный нарисунке

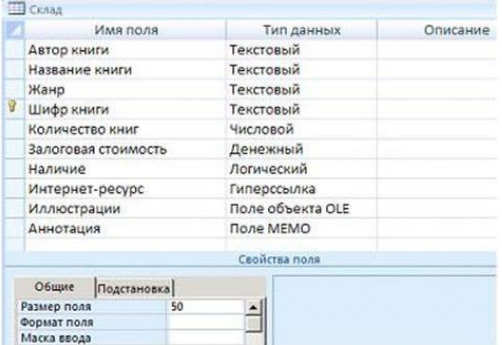

можно воспользоваться

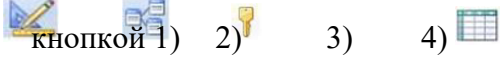

22. В базе данных на основе таблицы Склад был созданзапрос.

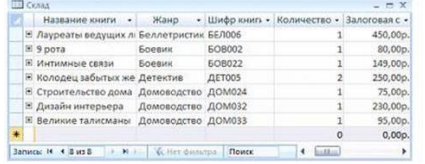

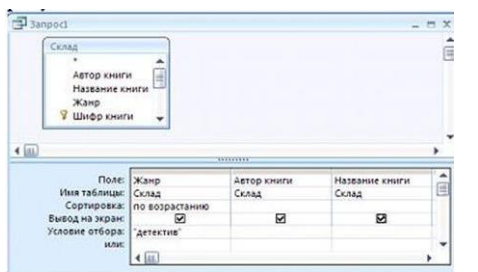

Укажите номер таблицы, которая была получена после выполнения запро

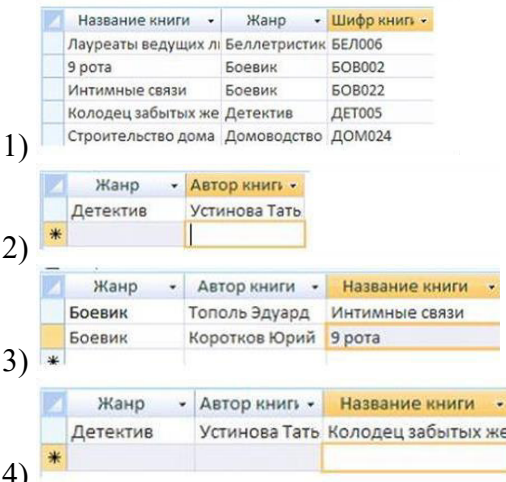

23. Расположенные на слайде прямоугольники с пунктирными границами называются...

- 1) заполнителями
- 2) областьюзаметок
- 3) эскизами
- 4) областью слайдов
	- 24. Способ описания конфигурации компьютерной сети,

определяющийсхему расположения и соединения сетевых устройств, называется...

- 1) сетевымпротоколом
- 2) сетевойтопологией
- 3) сетевыминтерфейсом
- 4) сетевымтрафиком
- 25. СетевойпротоколТСР (Transmission Control Protocol) является...
- 1) сервисной системой, при помощи которой можно общаться по сети в режимереального времени
- 2) сетевым протоколом, позволяющим компьютерам автоматически получать IP-адрес в динамическомрежиме
- 3) одним из основных сетевых протоколов, предназначенным для управления передачей данных всетях
- 4) протоколом удаленного доступа к узлам сети
- 26. Степень сжатия при архивации определяется...
- 1) отношением размера упакованного файла к размеру исходного
- 2) размером исходного файла
- 3) размером упакованного файла

 $2)M<sub>6</sub>$ 

- 4) в зависимости от количества обрабатываемых файлов Доп вопросы
- 27. Свойством информации, определяющим меру возможности ее получения, является...
- 1) актуальность
- 2) доступность
- 3) адекватность
- 4) полнота
- 28. Наименьшей единицей измерения количества информации является...

 $1)K6$ 

 $3)$ Бит 4) Байт

29. При задании шаблона имени файла применяются подстановочные символы. Для замены любой последовательности знаков (в том числе и пустой) используется символ ... 1)\$

- $2)$
- $3)$ \*
- $4)$ ?

30. Полный путь к файлу D:\My Photo\аквапарк\photo03.jpg отображает фрагмент иерархической файловой структуры под номером...

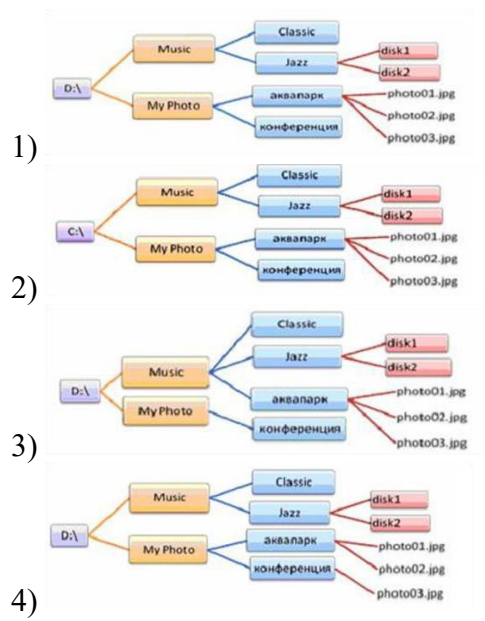

31. Класс системных программ, предназначенных для доступа к периферийным устройствам, называется...

2) Утилиты 1) драйверы 3) Антивирусы 4) Архиваторы 32. На рисунке <u>10</u><sup> $\bullet$ </sup> минут изображен элемент управления... 1) счетчик 2) полоса прокрутки 3) полеввода 4) флажок

Стандартным приложением Windows, позволяющим создавать, 33.

просматривать, редактировать рисунки или фотографии, является... 1)Photoshop 2) Блокнот 3) Paint 4) WindowsMedia

34. Добавлять в рисунок текст и осуществлять его форматирование позволяет инструмент графическогоредактора

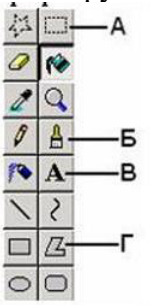

 $1$ ) $E$ 

 $3)B$  $4)$ A

35. Переход на новую строку при наборе текста в текстовом процессорепроисходит

1) после вставки символа«>»

 $2\Gamma$ 

- 2) автоматически, не требуя ввода специальногосимвола
- 3) нажатием клавиши[Shift]
- 4) нажатием клавиши[Enter]

36. Процесс оформления страницы, абзаца, строки, символа в текстовом документе называется...

- 1) редактированиемтекста
- 2) сохранениемдокумента
- 3) форматированиемдокумента
- 4) предварительнымпросмотром
- 37. Заражение компьютерными вирусами может произойти в процессе...
- 1) работы сфайлами
- 2) форматированиядискеты
- 3) выключения компьютера
- 4) печати напринтере

38. Чему будет равно значение ячейки C1, если в нее ввели формулу = (B1 -A1)\*3

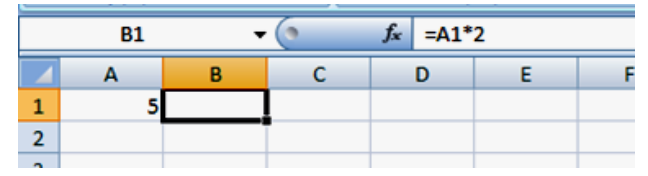

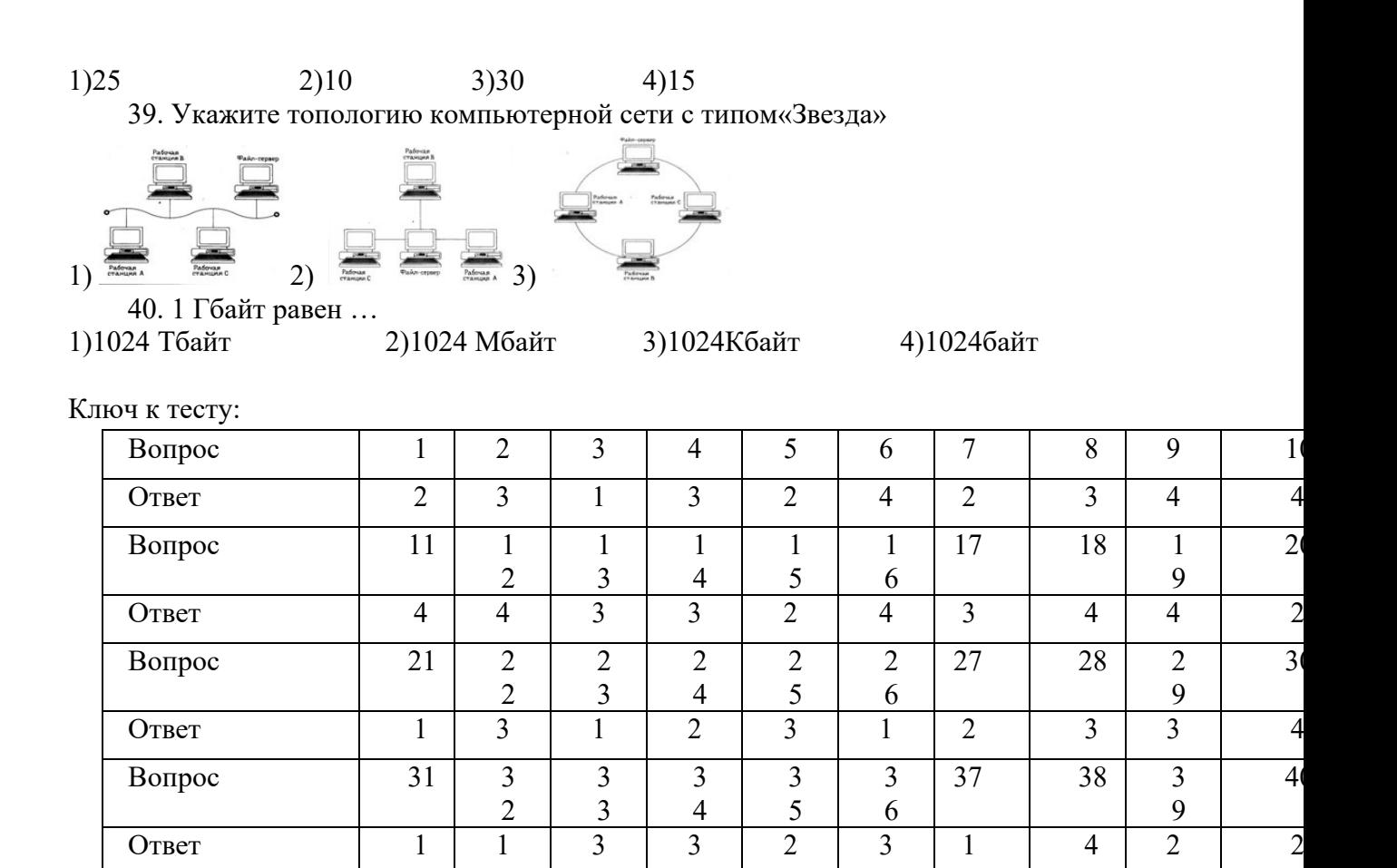

#### Тест по теме практических работ пакета MS Office (Access) 1. Установите соответствие:

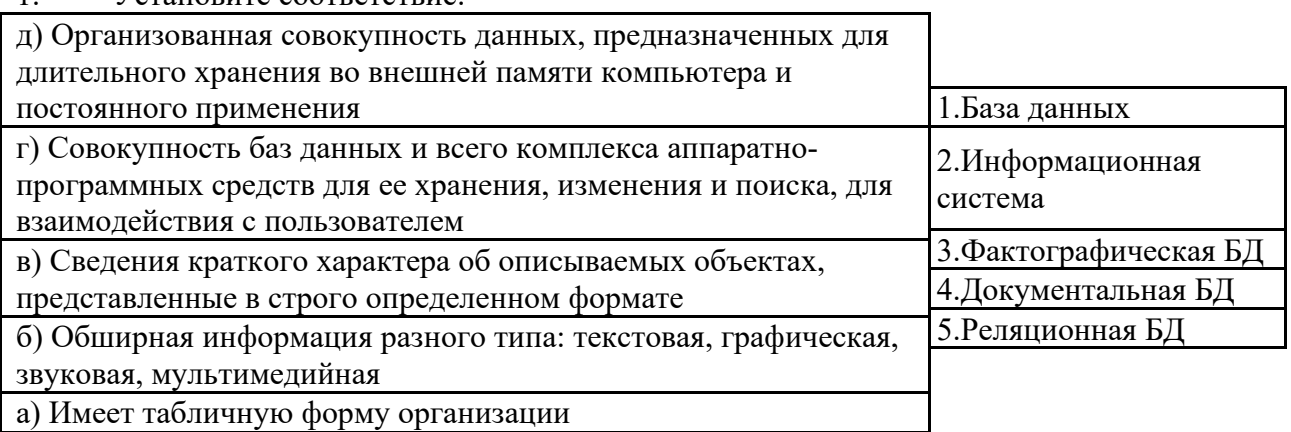

#### 2. Установите соответствие:

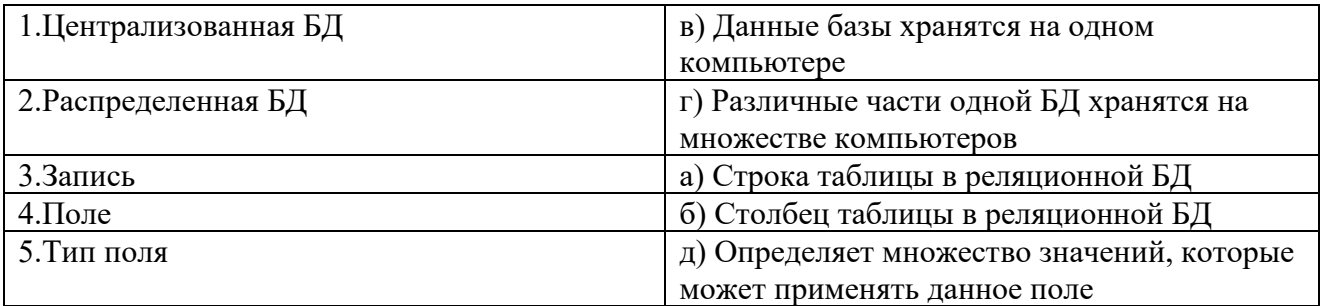

3. Выберите все возможные варианты ответов:

Основные типы полей, используемые в БД:

- 1.Числовой
- 2. Текстовый (символьный)
- 3. Логический
- 4. Дата
- 5. Поле МЕМО
- 4. Выберите все возможные варианты ответов

Объектами БД являются:

- 1. Таблицы
- 2. Запросы
- 3. Формы
- 4. Отчеты
- 5. Записи
- 5. Укажите правильный ответ:
- Изменения в БД можно внести через вкладку:
- 1. Конструктор
- 2. Создать
- 3. Открыть
- 6. Выберите все возможные варианты ответов:

## Объект ТАБЛИЦЫ БД создается с помощью:

- 1. Конструктора
- 2. Мастера
- 3. Путем ввода данных
- 4. Мастера форм

## 7. Укажите правильный ответ:

Расчет в БД можно выполнить через вкладку:

- 1. Создать
- 2. Открыть
- 3. Конструктор

## 8. Выберите все возможные варианты ответов

Объект ОТЧЕТЫ БД создается с помощью:

- 1. Мастера форм
- 2. Конструктора
- 3. Мастера отчетов
- 4. Автоотчета

## 9. Выберите все возможные варианты ответов:

Объект ФОРМЫ БД создается с помощью*:*

- 1. Мастера отчетов
- 2. Конструктора
- 3. Мастера форм
- 4. Автоформы

10. Укажите правильный ответ:

Информация в БД может быть организована по-разному. Чаще всего используется способ:

- 1. Табличный
- 2. Ленточный
- 3. Столбец
- 11. Дополните:

Реляционная БД имеет форму организации …

## 12. Установите соответствие:

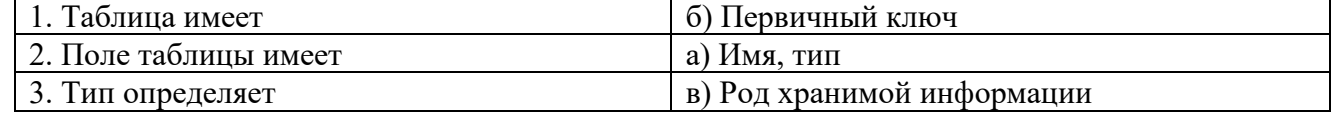

## 13. Установите соответствие:

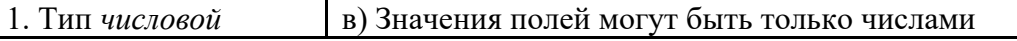

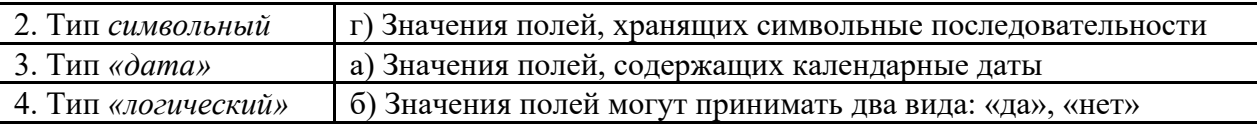

14. Выберите все возможные варианты ответов:

Различные поля таблицы БД отличаются:

- 1. Условием отбора
- 2. Именем поля
- 3. Типом поля
- 4. Форматом поля

15. Выберите все варианты ответов:

Запросы БД отличаются:

- 1. Именем поля
- 2. Именем таблицы
- 3. Типом поля
- 4. Сортировкой
- 5. Условием отбора

#### 16. Установите соответствие:

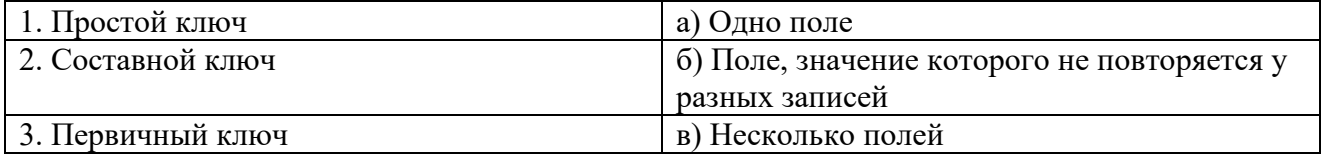

#### 17. Укажите правильный ответ:

Для начала работы с подготовленной БД нужно:

- 1. Открыть файл, в котором она хранится
- 2. Сохранить файл
- 3. Сделать запрос на выборку

18. Укажите правильный ответ:

- Основная цель создания БД:
- 1. Открыть файл
- 2. Обслуживание запросов для получения информации
- 3. Сохранить файл

#### 19. Выберите все возможные варианты ответов:

С таблицей БД можно выполнить операции*:*

- 1. Добавить новые записи
- 2. Удалить записи
- 3. Сделать запрос на выборку
- 4. Сортировать записи по какому-то принципу
- 5. Изменить содержание полей

#### 20. Выберите все возможные варианты ответов:

- Для получения запроса на выборку в открытой БД необходимо*:*
- 1. Открыть файл
- 2. Удалить записи
- 3. Выбрать поле
- 4. Указать условие отбора

21. Укажите правильный ответ:

Запрос на выборку в БД можно сделать через:

- 1. Конструктор Таблицы
- 2. Конструктор Запроса

#### 3. Конструктор Формы

22. Укажите правильный ответ:

Расчет в БД выполняется в Конструкторе Запроса через команду:

- 1. Вставить
- 2. Копировать
- 3. Построить

23. Укажите правильный ответ:

Связь между таблицами БД осуществляется через команду:

- 1. Свойства
- 2. Схема данных
- 3. Анализ

24. Укажите правильный ответ:

Форматировать Формы и Отчеты БД можно через вкладку:

- 1. Конструктор
- 2. Создать
- 3. Открыть

25. Укажите правильный ответ:

Добавить строки в готовую Таблицу БД можно через:

- 1. Конструктор Вставка
- 2. Конструктор Сервис
- 3. Конструктор Правка

## 26. Укажите правильный ответ:

Удалить строки из готовой Таблицы БД можно через:

- 1. Конструктор Сервис
- 2. Конструктор Вставка
- 3. Конструктор Правка

#### **Ключ к тесту по теме «База данных»**

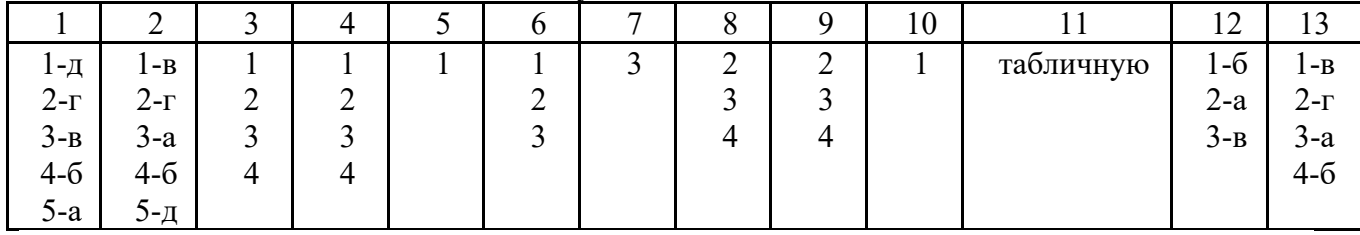

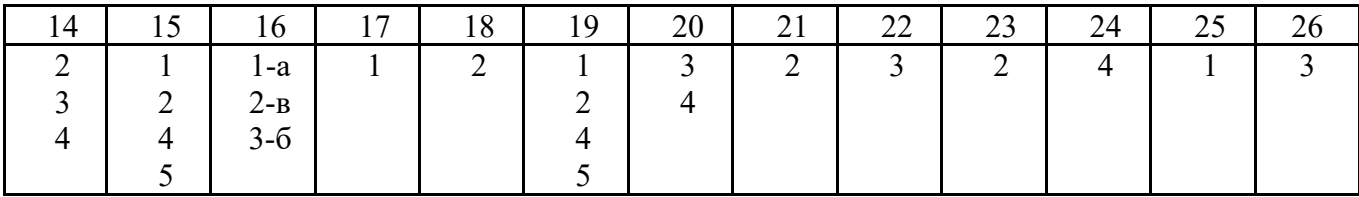

#### **Тест по теме: «Редактор электронных таблиц»**

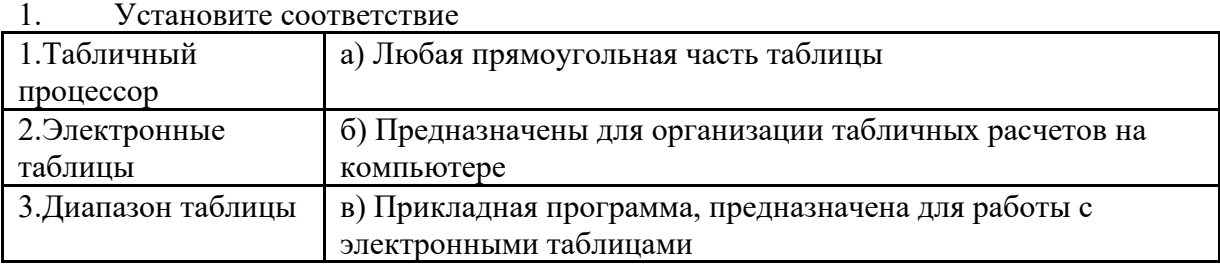

2. Выберите все возможные варианты ответа:

Содержимым ячейки может быть:

- 1. Картинка
- 2. Текст
- 3. Числовое значение
- 4. Формула
- 3. Установите правильную последовательность структурных единиц электронной таблицы:
- 1. Строка
- 2. Ячейка
- 3. Столбец

#### 1. Выберите правильный ответ:

Количество столбцов листа равно:

- 1. 456
- 2. 256
- 3. 656
- 5. Выберите правильный ответ:
- Количество строк листа равно:
- 1. 75536
- 2. 85536
- 3. 65536

6. Выберите правильный ответ:

Наименьшая структурная единица электронной таблицы

- 1. Строка
- 2. Столбец
- 3. Ячейка
- 7. Выберите все возможные варианты ответа

Сортировать данные таблицы можно по:

- 1. Алфавиту
- 2. Возрастанию
- 3. Убыванию
- 8. Выберите все возможные варианты ответа
- К статистическим функциям относятся:
- 1. Сумм
- 2. Срзнач
- 3. Мин
- 4. Макс
- 5. Если
- 6. Или
- 9. Выберите все возможные варианты ответа
- К логическим функциям относятся:
- 1. Сумм
- 2. Мин
- 3. И
- 4. Или
- 5. Если

10. Выберите все возможные варианты ответа

К математическим функциям относятся:

- 1. Если
- $2.$  Sin
- $3. \cos$
- $4.$  Log
- 5. Корень
- 6. Или

## 11. Выберите вариант ответа

Запись формулы (расчет) в ячейке начинается со знака:

- $1. + (m \text{m} \cdot c)$
- $2 = (p$ авно)
- 3. \* (умножить)
- 4. (минус)

12. Выберите вариант ответа

Для переноса слов в ячейке выполнить действия:

Отображение Выравнивание ◊ Ячейки ◊ меню Формат ◊ 1. Выделить ячейку

2. Поставить курсор в ячейку ◊ меню Формат ◊ Ячейки ◊ Видоизменение

13. Выберите вариант ответа

Для написания верхнего, нижнего индекса выполнить действия:

Видоизменение Ячейки ◊ меню Формат ◊ 1. Поставить курсор в ячейку Отображение Выравнивание ◊ Ячейки ◊ меню Формат ◊ 2. Выделить ячейку

## 14. Установите соответствие:

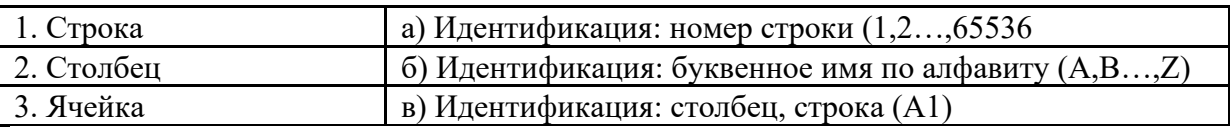

15. Выберите вариант ответа:

Абсолютный адрес ячейки обозначается клавишей

- 1. F<sub>2</sub>
- 2. F4
- $3. F3$

## 16. Установите соответствие:

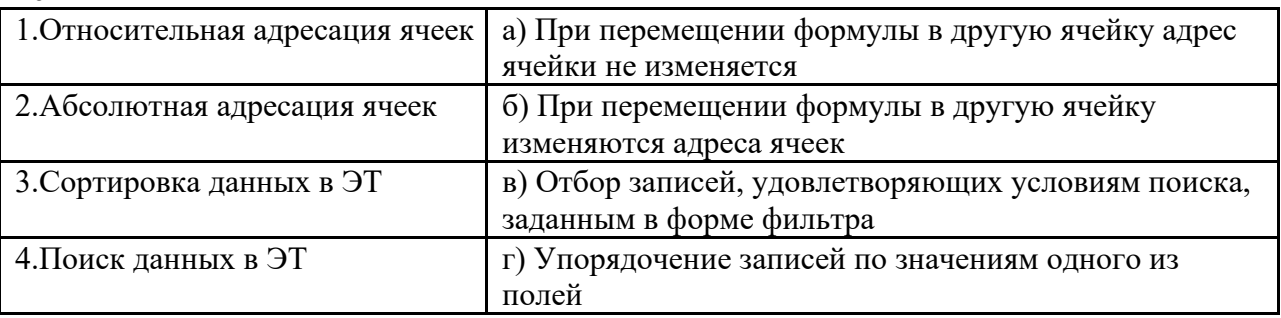

## 17. Установите соответствие:

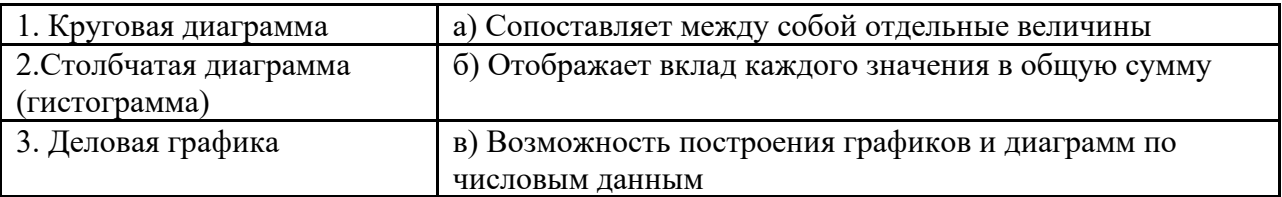

18. Расположите по порядку убывания старшинства операции:

- 1. -,+ (сложение, вычитание)
- 2. ^ (возведение в степень)
- 3. \*, / (умножение, деление)
- 19. Установите соответствие:

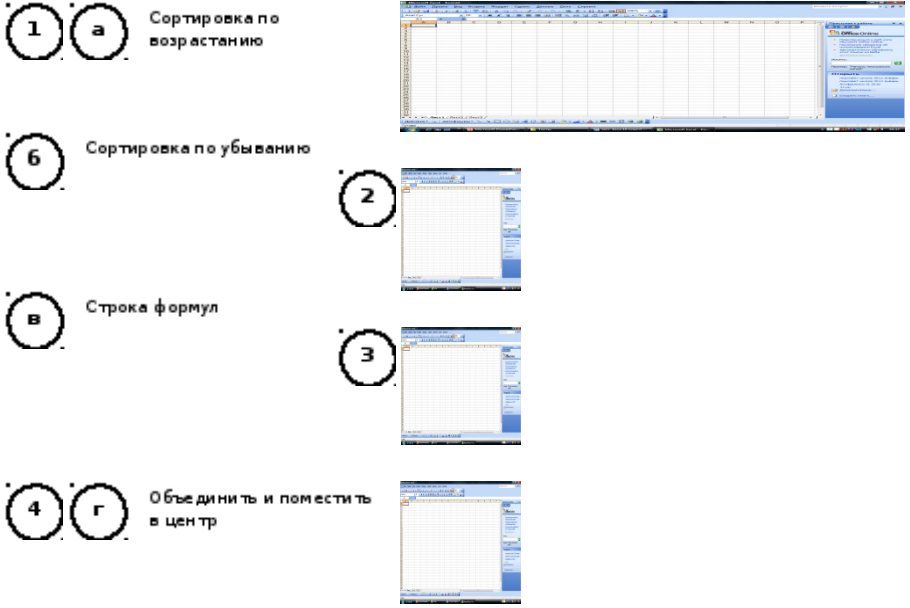

- 20. Выберите правильные варианты ответов:
- Электронная таблица состоит из
- 1. Столбцов
- 2. Строк
- 3. Абзацев

## 21. Установите соответствие:

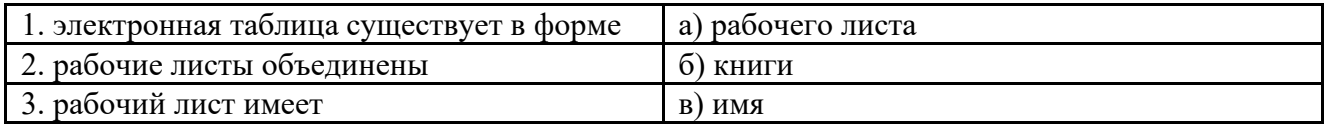

#### 22. Установите соответствие:

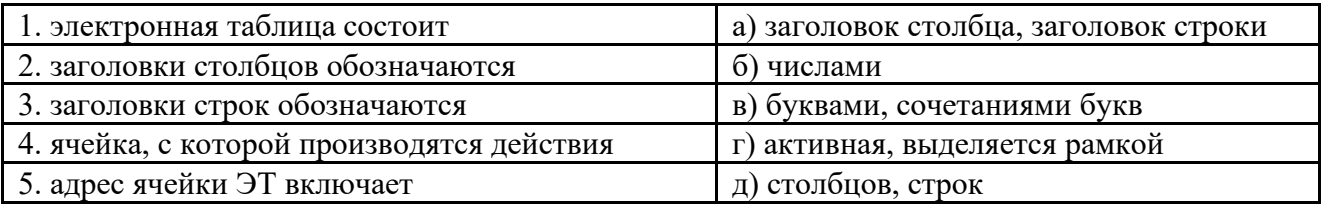

23. Выберите правильный вариант ответа:

Укажите запись, удовлетворяющую записи в редакторе Excel:

- $1. = A1 + B1$
- 2. C3+4\*D4
- 3. C3=C1+2\*C2

#### 24. Выберите правильный вариант ответа:

Укажите запись, удовлетворяющую записи в редакторе Excel:

- 1.  $=5(A2+C3)/3(2B2-3D3)$
- 2.  $5*(A2+C3)/3=(2*B2-3*D3)$
- 3.  $=5*(A2+C3)/(3*(2*B2-3*D3)$

25. Выберите правильный вариант ответа: При копировании формулы из ячейки С2 в ячейку СЗ получим формулу:

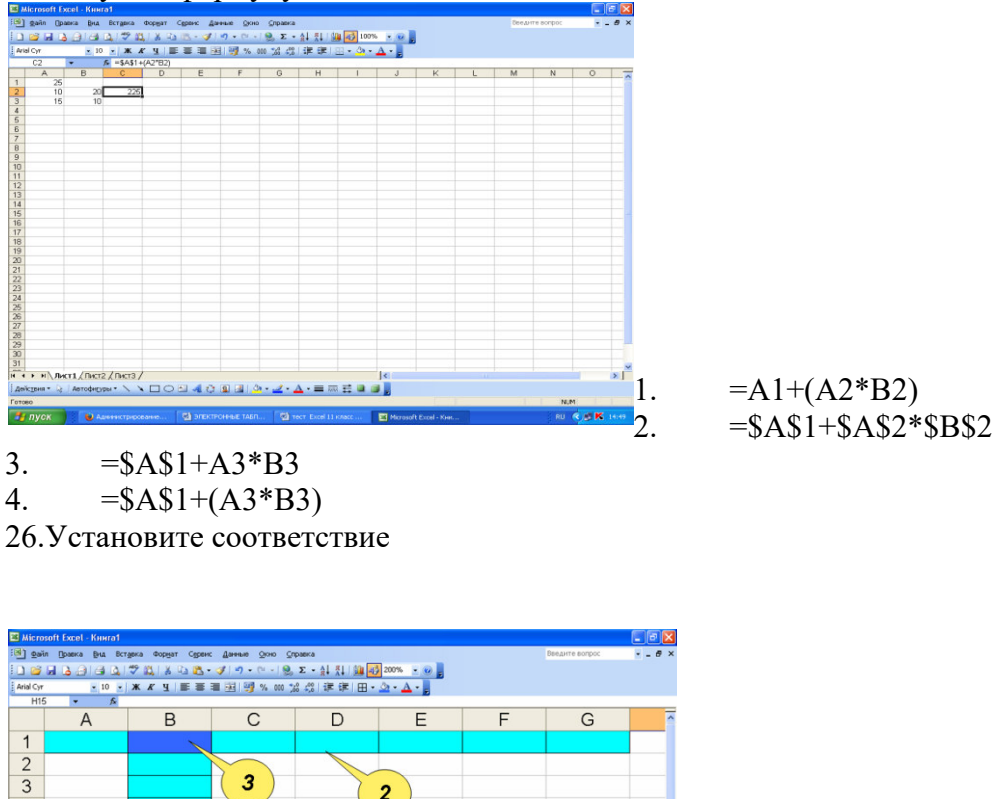

27. Дополните:

i a

 $\begin{array}{r} 3 \\ 4 \\ 5 \\ 6 \\ 7 \\ 8 \\ 9 \\ 10 \\ 11 \\ 12 \\ 13 \\ 14 \\ 15 \\ \end{array}$ 

: Действия

Поиск данных в электронной таблице осуществляется с помощью... 28. Установите соответствие:

 $\left| 4 \right\rangle$ 

а) Столбец  $\overline{a}$ , б) Строка

в) Ячейка

**• СЗАКНИЕ Г)** Диапазон ячеек

 $\boldsymbol{2}$ 

 $\pmb{\tau}$ 

Pet1*(Det2 (Det3)*<br>↓ /emotoper ヽヽロ○의제☆③④<mark>④☆・ヹ・△</mark>・≡≡日日●<mark>。</mark>

ान्न

 $\overline{m_{2}}$ 

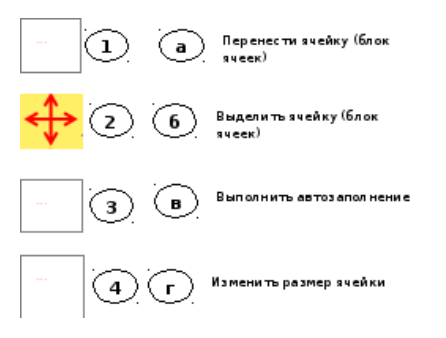

29. Установите соответствие:

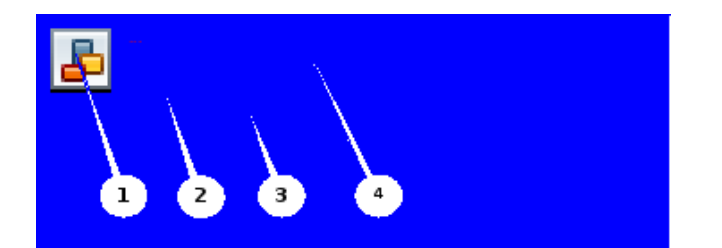

- а) Строка названия программного окна
- б) Панель инструментов Форматирование
- в) Панель инструментов Стандартная
- г) Панель Главное меню

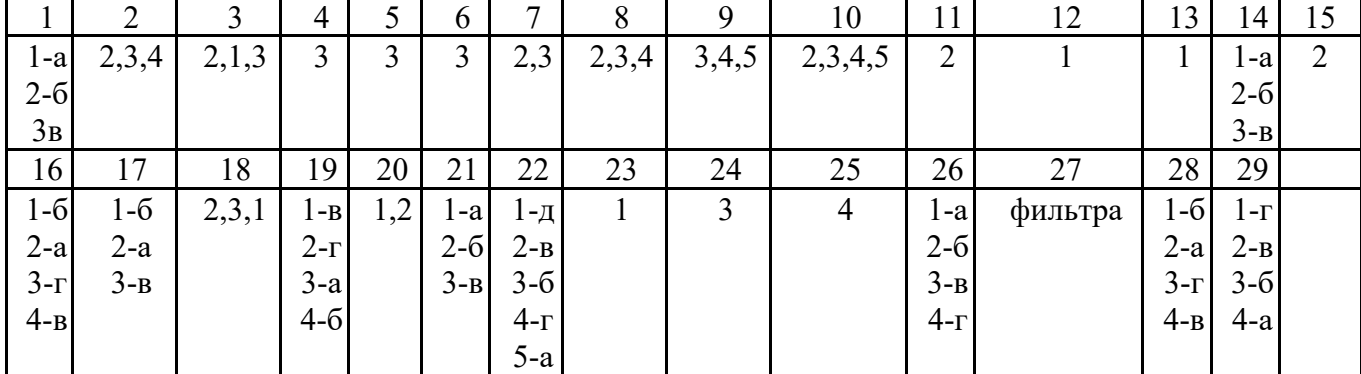

#### Ключ к тесту по теме «Редактор электронных таблиц»

Тест по теме № «Архитектура персонального компьютера. Основные характеристики и устройства персональных компьютеров»

1. Дополните определение:

Операционная система обеспечивает -

- 2. Установите правильную последовательность эволюции О. С.:
- а) однопользовательские и многозадачные;
- б) многопользовательские и многозадачные;
- в) однопользовательские и однозадачные;

3. Дополните определение:

Наименьшая единица хранения информации на диске, содержащая последовательность байтов и имеющая уникальное имя

- 4. ПК состоит из:
- а) монитор; б) принтер;
- в) системный блок; г) клавиатуру.

5. Верно ли высказывание:

«Главными характеристиками процессора являются его разрядность и тактовая частота».  $1$ )да

 $2)$  нет

6. Архивация  $-$ 

7. Дополните определение:

Упорядоченная последовательность команд -

- 8. К периферийным устройствам ПК относят:
- а) принтер; б) сканер;

в) манипулятор «мышь»; г) клавиатура;

9. Верно ли высказывание:

В системном блоке находятся:

а) системная плата с процессором и оперативной памятью;

б) накопители на жестких и гибких дисках;

в) блок питания;

 $r)$  CD-ROM.

1) совсем не верно;

 $2)$ не верно;

3) похожий на правильный;

 $4$ ) верно.

10. На материнской плате располагается:

а) процессор;

б) базовая система ввода — вывода;

в) оперативная память;

г) микросхема Кеш - память;

11. Верно ли высказывание: «Обслуживающие программы - программы, с помощью которых тестируют компьютерные системы».

 $1)$  совсем не верно;

 $2$ )не верно;

3) похожий на верный;

 $4$ ) верно.

12. Установите соответствие:

1 Текстовые редакторы а) программы обработки данных;

2 Графические редакторы б) способность представления различных типов данных и их обработки;

3 Электронные таблицы в) программы, позволяющие создавать и

редактировать рисунки и др. графические

изображения;

4 СУБД г)программы обработки текстов.

13. К классификации компьютеров по назначению НЕ относят:

- 1) большие ЭВМ;
- 2) мини-ЭВМ;
- $3$ ) $\Pi$ K;

4) рабочие станции.

14. Что является графическим редактором:

1) Paint

2) Блокнот;

3) PowerPoint;

4) Access.

15. Установите соответствие:

1) файл а) всемирная глобальная компьютерная сеть;

2) база данных б) все устройства ПК связаны между собой по линии, которая называется.

3) шина в) информация, хранящаяся на внешнем носителе

и объединенная общим именем;

4) Интернет г) организованная совокупность данных,

предназначенных для длительного хранения во

внешней памяти ПК и постоянного применения.

16. Дополните определение:

Антивирусные программы -

17. Установите соответствие:

1) текстовый файл а) устройство, используемое для ввода в компьютер изображения с листа бумаги

или слайда;

2) компьютер б) определённый способ записи чисел и

соответствующие правила действий над ними;

3) сканер в) автоматическое программно-управляемое

устройство для выполнения любых видов работы

с информацией;

4) системы счисления г) простейшая форма хранения текстов на внешних носителях.

18. Установите соответствие:

1) растровая графика а) предназначена для создания иллюстраций

и для их обработки;

2) векторная графика б) применяют при разработке электронных

и полиграфических изданий;

3) фрактальная графика в) предназначена для автоматической генерации изображений путем математических расчетов;

19. К устройствам вывода информации относят:

1) монитор;

2) принтер;

3) акустические колонки и наушники;

4) клавиатура.

20. Дополните определение:

 $\text{E}_{\text{HT}}$  -

21. Что вы знаете о компьютерных вирусах?

22. Установите соответствие:

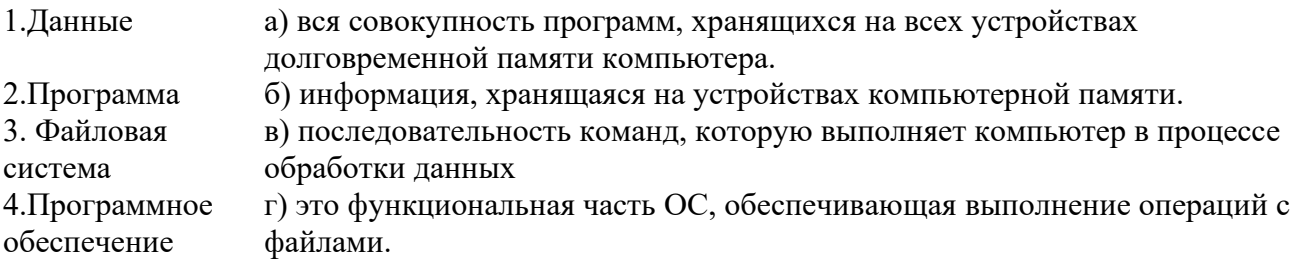

23. К устройствам ввода информации относят:

1) клавиатура;

2) манипулятор мышь;

3) монитор;

4) сканер.

24. Дополните определение:

- сверхбольшая интегральная схема, способная выполнять функции

основного блока компьютера -

25. Дополните определение:

Гибкий диск -

## Ключ к тесту:

1. Операционная система обеспечивает совместное функционирование всех устройств компьютера и представляет пользователю доступ к его ресурсам.

2. в,а,б

3. файл

 $4. a. B. T$ 

 $5.1a$ 

6. Архивация — сжатие одного или нескольких файлов и помещение их в специальный файл. 7. Программа.

8.3

- $9.4$
- 10.  $a, 6, r$

11.3

12. 1–4; 2–3; 3–2; 4–1;

 $13.4$ 

 $14. a$ 

15. 1-в; 2-г; 3-б; 4-а

16. Антивирусные программы – класс программ, предназначенных для борьбы с компьютерными вирусами и последствиями их действия.

17. 1-г; 2-в; 3-а; 4-б;

 $18.1 - 2$ ;  $2 - 1$ ;  $3 - 3$ 

19.1.2.3

20. Наименьшая единица представления информации

21. Вирус — специальная компьютерная программа, способная «размножаться» и «заражать» другие программы. Она может попасть на компьютер без ведома пользователя через «зараженную» дискету или вместе с «зараженным» файлом. Многие вирусы способны нанести серьезный вред: замедлить работу программ, уничтожить данные или вывести из строя операционную систему.

22. 1–б; 2–в; 3–г; 4–а.

 $23.1, 2, 4.$ 

24. Микропроцессор – сверхбольшая интегральная схема, способная выполнять функции основного блока компьютера-процессора.

25. внешний носитель информации в виде диска с магнитной поверхностью, заключенного в специальную оболочку.

#### Перечень вопросов к комплексному дифференцированному зачету для заочной формы обучения

- 1. Производная сложной функции.
- 2. Логарифмическое дифференцирование.
- 3. Предел функции 2х переменных.
- 4. Частные производные и полный дифференциал.
- 5. Неопределенный интеграл. Интегрирование заменой по частям.
- 6. Неопределенный интеграл. Интегрирование функций, содержащих квадратный трехчлен.
- 7. Неопределенный интеграл. Интегрированиерациональных дробей.
- 8. Интегрирование тригонометрических функций.
- 9. Определенный интеграл. Интегрирование заменой переменной и по частям в определенном интеграле.
- 10. Случайные события, алгебра событий, классическое определение вероятности.
- 11. Размещение, сочетание, перестановка.
- 12. Случайная дискретная величина и ее закон распределения.
- 13. Математическое ожидание, дисперсия.
- 14. Множества и основные операции над ними.
- 15. Высказывание, логические операции.
- 16. Таблицы истинности.

#### 4. Система оценивания комплекта ФОС текущего контроля и промежуточной аттестации

#### . Критерии оценивания выполнения лабораторных работ

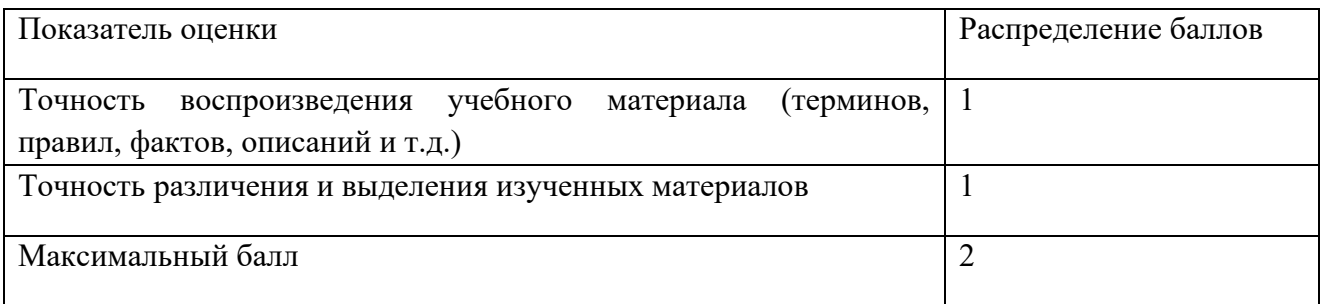

#### Критерии оценивания выполнения тестовых заданий

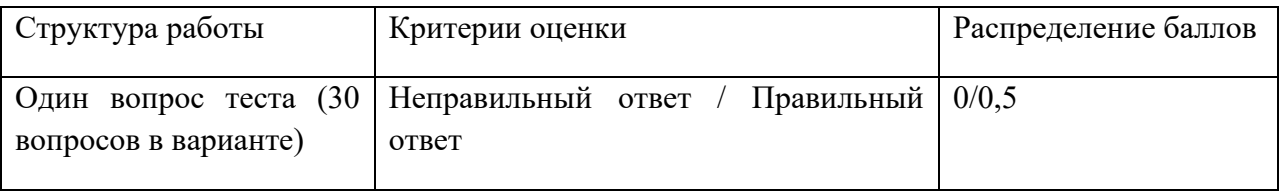

При оценивании практической и самостоятельной работы студента учитывается следующее:

- качество выполнения практической части работы;

- качество оформления отчета по работе;

- качество устных ответов на контрольные вопросы при защите работы.

Каждый вид работы оценивается по пяти бальной шкале.

«5» (отлично) - за глубокое и полное овладение содержанием учебного материала, в котором обучающийся свободно и уверенно ориентируется; за умение практически применять теоретические знания, высказывать и обосновывать свои суждения. Оценка «5» (отлично) предполагает грамотное и логичное изложение ответа.

«4» (хорошо) – если обучающийся полно освоил учебный материал, владеет научнопонятийным аппаратом, ориентируется в изученном материале, осознанно применяет теоретические знания на практике, грамотно излагает ответ, но содержание и форма ответа имеют отдельные неточности.

«3» (удовлетворительно) – если обучающийся обнаруживает знание и понимание основных положений учебного материала, но излагает его неполно, непоследовательно, допускает неточности, в применении теоретических знаний при ответе на практикоориентированные вопросы; не умеет доказательно обосновать собственные суждения.

«2» (неудовлетворительно) – если обучающийся имеет разрозненные, бессистемные знания, допускает ошибки в определении базовых понятий, искажает их смысл; не может практически применять теоретические знания.

Тест оценивается по пяти бальной шкале следующим образом: стоимость каждого вопроса 1 балл. За правильный ответ студент получает 1 балл. За неверный ответ или его отсутствие баллы не начисляются.

*Оценка «5» соответствует 86% – 100% правильных ответов. Оценка «4» соответствует 73% – 85% правильных ответов. Оценка «3» соответствует 53% – 72% правильных ответов. Оценка «2» соответствует 0% – 52% правильных ответов.*

#### **Критерии оценивания результатов комплексного дифференцированного зачета (ОФО)**

Критерии оценки (в баллах):

- 25-30 баллов выставляется студенту, если студент дал полные, развернутые ответы на все теоретические вопросы билета, продемонстрировал знание функциональных возможностей, терминологии, основных элементов, умение применять теоретические знания при выполнении практических заданий. Студент без затруднений ответил на все дополнительные вопросы. Практическая часть работы выполнена полностью без неточностей и ошибок;

- 17-24 баллов выставляется студенту, если студент раскрыл в основном теоретические вопросы, однако допущены неточности в определении основных понятий. При ответе на дополнительные вопросы допущены небольшие неточности. При выполнении практической части работы допущены несущественные ошибки;

- 10-16 баллов выставляется студенту, если при ответе на теоретические вопросы студентом допущено несколько существенных ошибок в толковании основных понятий. Логика и полнота ответа страдают заметными изъянами. Заметны пробелы в знании основных методов. Теоретические вопросы в целом изложены достаточно, но с пропусками материала. Имеются принципиальные ошибки в логике построения ответа на вопрос. Студент не решил задачу или при решении допущены грубые ошибки;

- 1-10 баллов выставляется студенту, если ответ на теоретические вопросы свидетельствует о непонимании и крайне неполном знании основных понятий и методов. Обнаруживается отсутствие навыков применения теоретических знаний при выполнении практических заданий. Студент не смог ответить ни на один дополнительный вопрос.

Устанавливается следующая градация перевода оценки из многобалльной в четырехбалльную:

- отлично от 80 до 110 баллов (включая 10 поощрительных баллов),
- хорошо от 60 до 79 баллов,
- удовлетворительно от 45 до 59 баллов,
- неудовлетворительно менее 45 баллов.

## **Критерии оценивания результатов дифференцированного зачета (ЗФО)** Критерии оценки (в баллах):

«5» (отлично) – за глубокое и полное овладение содержанием учебного материала, в котором обучающийся свободно и уверенно ориентируется; за умение практически применять теоретические знания, высказывать и обосновывать свои суждения. Оценка «5» (отлично) предполагает грамотное и логичное изложение ответа.

«4» (хорошо) – если обучающийся полно освоил учебный материал, владеет научнопонятийным аппаратом, ориентируется в изученном материале, осознанно применяет теоретические знания на практике, грамотно излагает ответ, но содержание и форма ответа имеют отдельные неточности.

«3» (удовлетворительно) – если обучающийся обнаруживает знание и понимание основных положений учебного материала, но излагает его неполно, непоследовательно, допускает неточности, в применении теоретических знаний при ответе на практикоориентированные вопросы; не умеет доказательно обосновать собственные суждения.

«2» (неудовлетворительно) – если обучающийся имеет разрозненные, бессистемные знания, допускает ошибки в определении базовых понятий, искажает их смысл; не может практически применять теоретические знания.

## РАССМОТРЕНО

Предметно-цикловой комиссией Протокол № 1 от «02» сентября 2022 г.

/ Г.А. Фахретдинова

«02» сентября 2022 г.

## **ЛИСТ ИЗМЕНЕНИЙ, ВНОСИМЫХ В РАБОЧУЮ ПРОГРАММУ**

## ЕН.02. Информатика

(наименование дисциплина)

по специальности 40.02.01 Право и организация социального обеспечения,

(наименование специальности)

утвержденную 25.02.2021 на 2022-2023 учебный год

(дата утверждения)

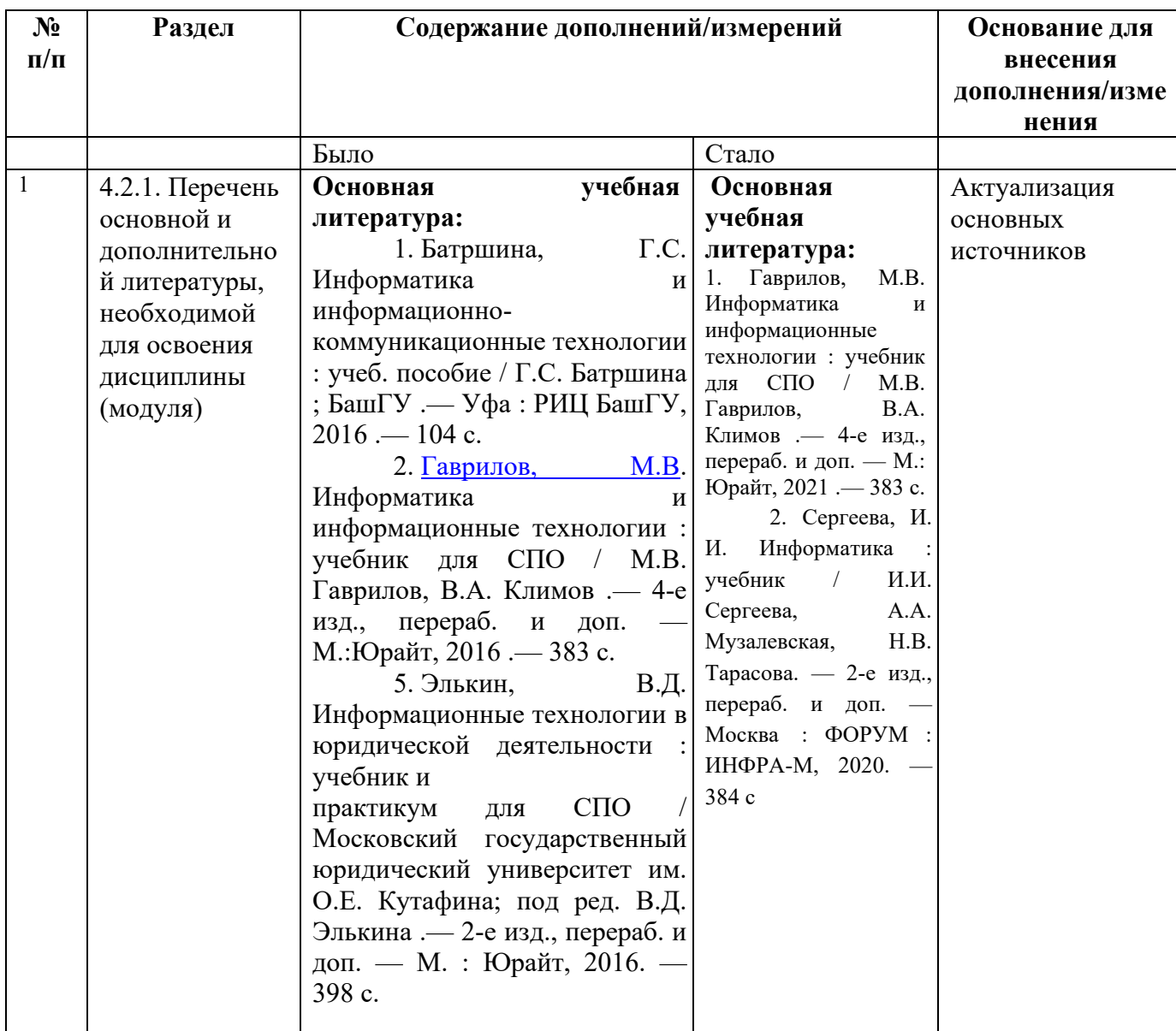

# РАССМОТРЕНО Предметно-цикловой комиссией Протокол № 6 от «19» января 2023 г.

/ Г.А. Файзуллина

«19» января 2023 г.

# **ЛИСТ ИЗМЕНЕНИЙ, ВНОСИМЫХ В РАБОЧУЮ ПРОГРАММУ**

ЕН.02 Информатика

(наименование дисциплины)

по специальности 40.02.01 Право и организация социального обеспечения,

(наименование специальности)

утвержденную 25.02.2021 на 2022-2023 учебный год (дата утверждения)

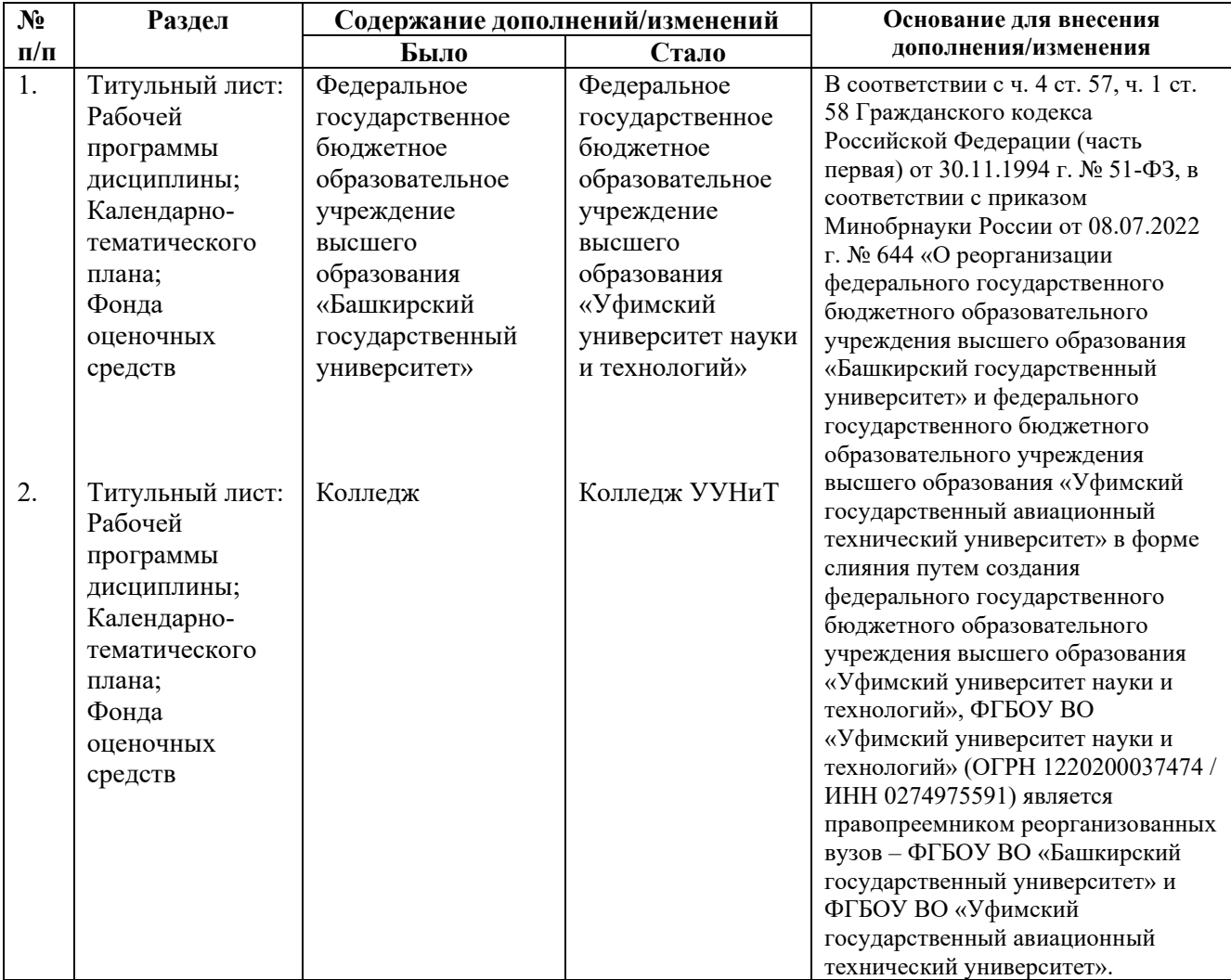